<span id="page-0-0"></span>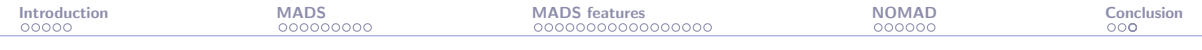

# Blackbox optimization: Part 2/4: Algorithms

Sébastien Le Digabel

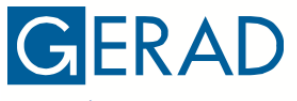

GROUPE D'ÉTUDES ET DE RECHERCHE EN **ANALYSE DES DÉCISIONS** 

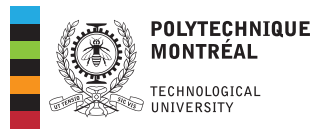

[ETICS 2023](https://www.gdr-mascotnum.fr/etics.html)

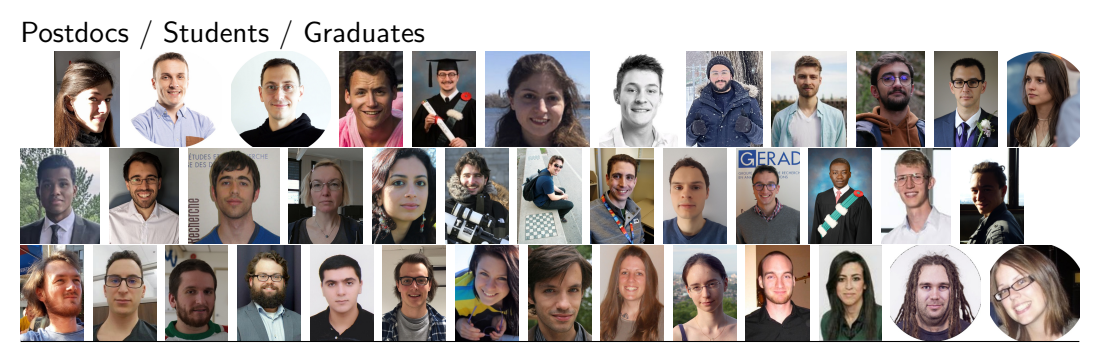

Research associate (C. Tribes)

Professors (C. Audet, Y. Diouane and SLD)

# BBO research team at GERAD/Polytechnique

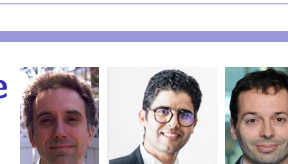

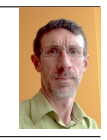

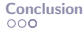

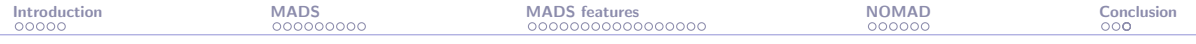

## Presentation outline

#### **[Introduction](#page-3-0)**

[The MADS algorithm](#page-8-0)

[MADS features](#page-25-0)

[The NOMAD software package](#page-76-0)

[Conclusion](#page-82-0)

<span id="page-3-0"></span>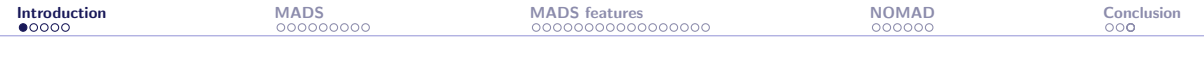

#### [Introduction](#page-3-0)

[The MADS algorithm](#page-8-0)

[MADS features](#page-25-0)

[The NOMAD software package](#page-76-0)

[Conclusion](#page-82-0)

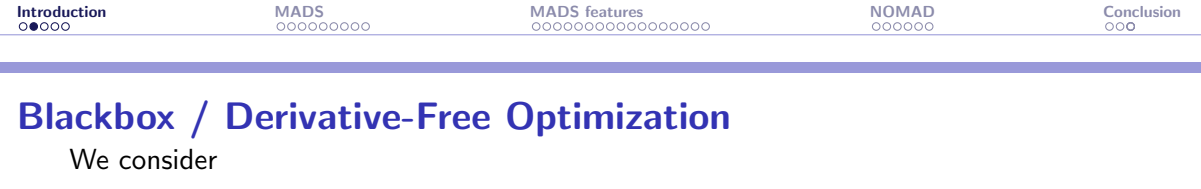

min x∈Ω  $f(x)$ 

where the evaluations of f and the functions defining  $\Omega$  are the result of a computer simulation (a blackbox)

$$
\begin{array}{c}\n x \in \mathbb{R}^n \xrightarrow{\text{for (i = 0 ; i < nc; ++i)}} f(x) \\
\hline\n \begin{array}{c}\n \text{if (i != hat_i) } \\
\text{if (j == hat_i)} \\
\text{if (j == hat_i)} \\
\text{if (j == hat_i)} \\
\text{if (p == ip.} \\
\text{if (p == ip.} \\
\text{if (p == ip.} \\
\text{if (p == ip.} \\
\text{if (p == ip.} \\
\text{if (p == ip.} \\
\text{if (p == ip.} \\
\text{if (p == ip.} \\
\text{if (p == ip.} \\
\text{if (p == ip.} \\
\text{if (p == ip.} \\
\text{if (p == ip.} \\
\text{if (p == ip.} \\
\text{if (p == ip.} \\
\text{if (p == ip.} \\
\text{if (p == ip.} \\
\text{if (p == ip.} \\
\text{if (p == ip.} \\
\text{if (p == ip.} \\
\text{if (p == ip.} \\
\text{if (p == ip.} \\
\text{if (p == ip.} \\
\text{if (p == ip.} \\
\text{if (p == ip.} \\
\text{if (p == ip.} \\
\text{if (p == ip.} \\
\text{if (p == ip.} \\
\text{if (p == ip.} \\
\text{if (p == ip.} \\
\text{if (p == ip.} \\
\text{if (p == ip.} \\
\text{if (p == ip.} \\
\text{if (p == ip.} \\
\text{if (p == ip.} \\
\text{if (p == ip.} \\
\text{if (p == ip.} \\
\text{if (p == ip.} \\
\text{if (p == ip.} \\
\text{if (p == ip.} \\
\text{if (p == ip.} \\
\text{if (p == ip.} \\
\text{if (p == ip.} \\
\text{if (p == ip.} \\
\text{if (p == ip.} \\
\text{if (p == ip.} \\
\text{if (p == ip.} \\
\text{if (p == ip.} \\
\text{if (p == ip.} \\
\text{if (p == ip.} \\
\text{if (p == ip.} \\
\text{if (p == ip.} \\
\text{if (p == ip.} \\
\text{if (p == ip.} \\
\text{if (p == ip.} \\
\text{if (p == ip.} \\
\text{if (p == ip.} \\
\text{if (p == ip.} \\
\text{if (p == ip.} \\
\text{if (p == ip.} \\
\text{if (p == ip.
$$

 $\blacktriangleright$  Each call to the simulation may be expensive

 $\blacktriangleright$  The simulation can fail

▶ Sometimes  $f(x) \neq f(x)$ 

▶ Derivatives are not available and cannot be approximated

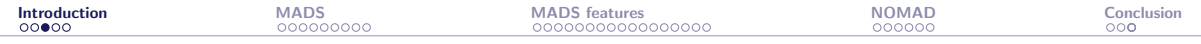

## Blackboxes as illustrated by a Boeing engineer

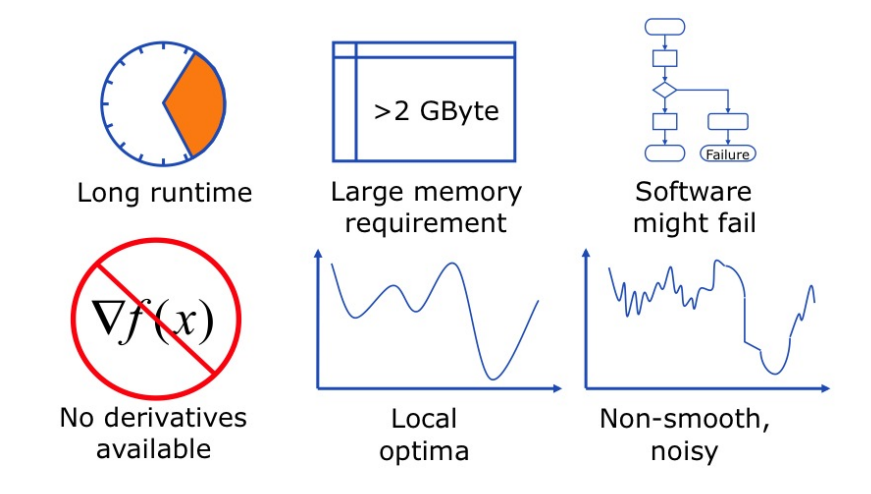

Copyright @ 2009 Boeing. All rights reserved.

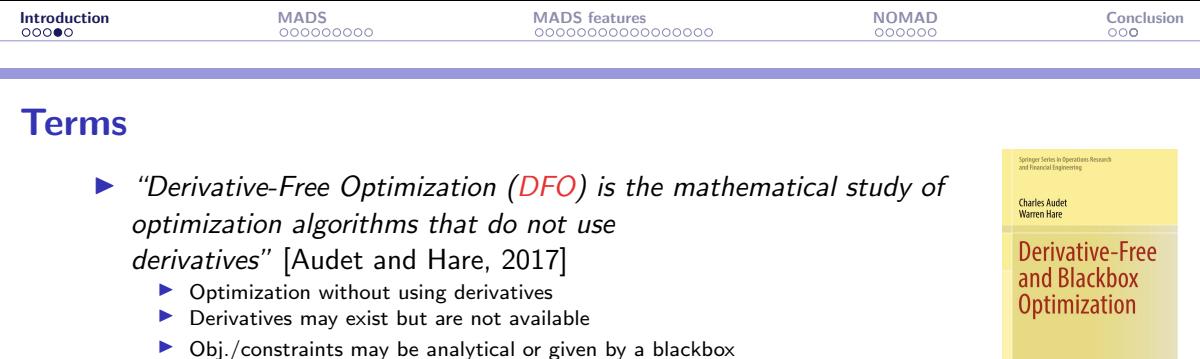

 $\triangleright$  "Blackbox Optimization (BBO) is the study of design and analysis of algorithms that assume the objective and/or constraints functions are given by blackboxes" [\[Audet and Hare, 2017\]](#page-85-0)

- $\blacktriangleright$  A simulation, or a blackbox, is involved
- ▶ Obj./constraints may be analytical functions of the outputs
- $\blacktriangleright$  Derivatives may be available (ex.: PDEs)
- ▶ Sometimes referred as Simulation-Based Optimization (SBO)

Springe

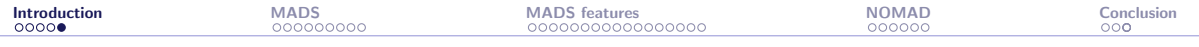

# Optimization: Global view

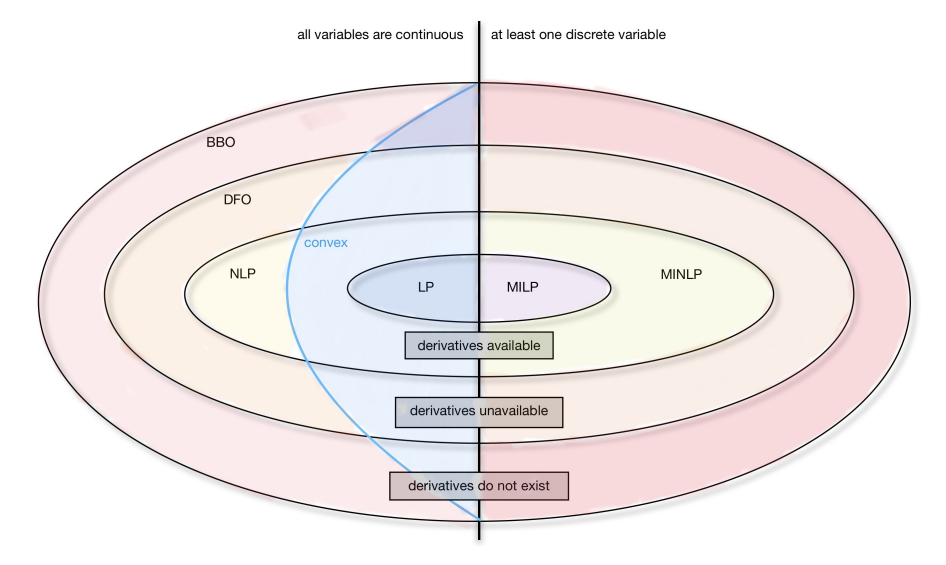

<span id="page-8-0"></span>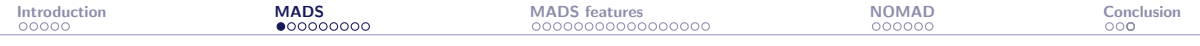

#### [Introduction](#page-3-0)

#### [The MADS algorithm](#page-8-0)

#### [MADS features](#page-25-0)

[The NOMAD software package](#page-76-0)

#### [Conclusion](#page-82-0)

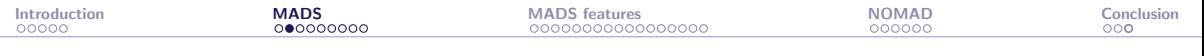

# Typical setting

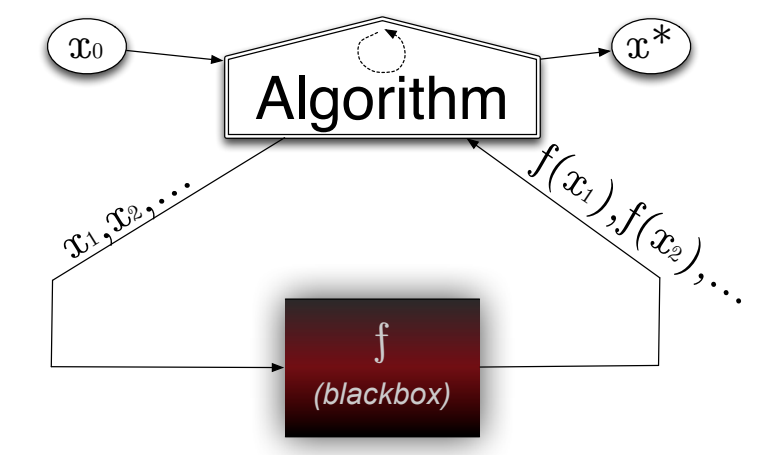

Unconstrained case, with one initial starting solution

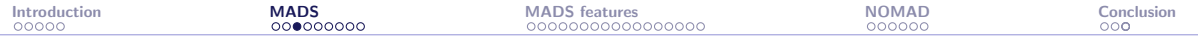

# Algorithms for blackbox optimization

A method for blackbox optimization should ideally:

- $\triangleright$  Be efficient given a limited budget of evaluations
- $\triangleright$  Be robust to noise and blackbox failures
- ▶ Natively handle general constraints
- $\blacktriangleright$  Deal with multiobiective optimization
- Deal with integer and categorical variables
- $\blacktriangleright$  Easily exploit parallelism
- $\blacktriangleright$  Have a publicly available implementation
- Have convergence properties ensuring first-order local optimality in the smooth case – otherwise why using it on more complicated problems?

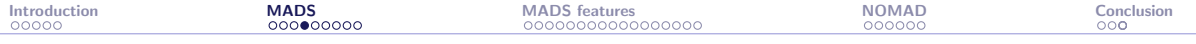

## Families of methods

- ▶ "Computer science" methods:
	- $\blacktriangleright$  Heuristics such as genetic algorithms
	- ▶ No convergence properties
	- $\triangleright$  Cost a **lot** of evaluations
	- ▶ Should be used only in last resort for desperate cases

#### $\blacktriangleright$  Statistical methods:

- $\blacktriangleright$  Design of experiments
- Bayesian optimization: EGO algorithm based on surrogates and expected improvement
- ▶ Still limited in terms of dimension
- ▶ Does not natively handle constraints
- ▶ Good to use these tools in conjonction with DFO methods

#### ▶ Derivative-Free Optimization methods (DFO)

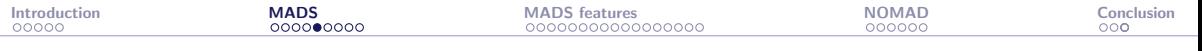

## DFO methods

#### ▶ Model-based methods:

- ▶ Derivative-Free Trust-Region methods
- ▶ Based on quadratic models or radial-basis functions
- $\blacktriangleright$  Use of a trust-region
- ▶ Better for  $\{$  DFO  $\{$  BBO  $\}$
- ▶ Not resilient to noise and hidden constraints
- $\blacktriangleright$  Not easy to parallelize

#### ▶ Direct-search methods:

- ▶ Classical methods: Coordinate search, Nelder-Mead the *other* simplex method
- ▶ Modern methods: Generalized Pattern Search, Generating Set Search, Mesh Adaptive Direct Search (MADS)

So far, the size of the instances (variables and constraints) is typically limited to  $\simeq 50$ , and we target local optimization

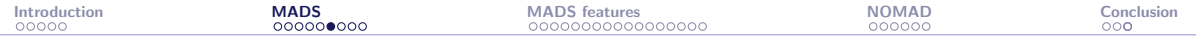

## MADS illustration with  $n = 2$ : Poll step

$$
\delta^k=\Delta^k=1
$$

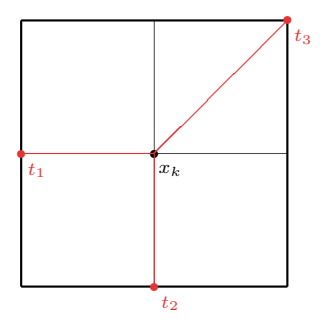

poll trial points= $\{t_1, t_2, t_3\}$ 

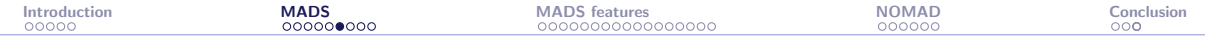

#### MADS illustration with  $n = 2$ : Poll step

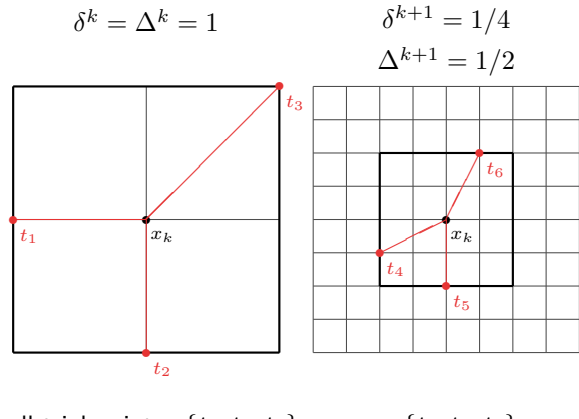

poll trial points= $\{t_1, t_2, t_3\}$  =  $\{t_4, t_5, t_6\}$ 

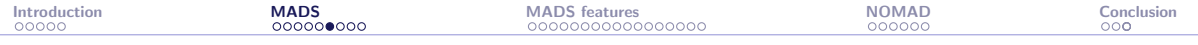

#### MADS illustration with  $n = 2$ : Poll step

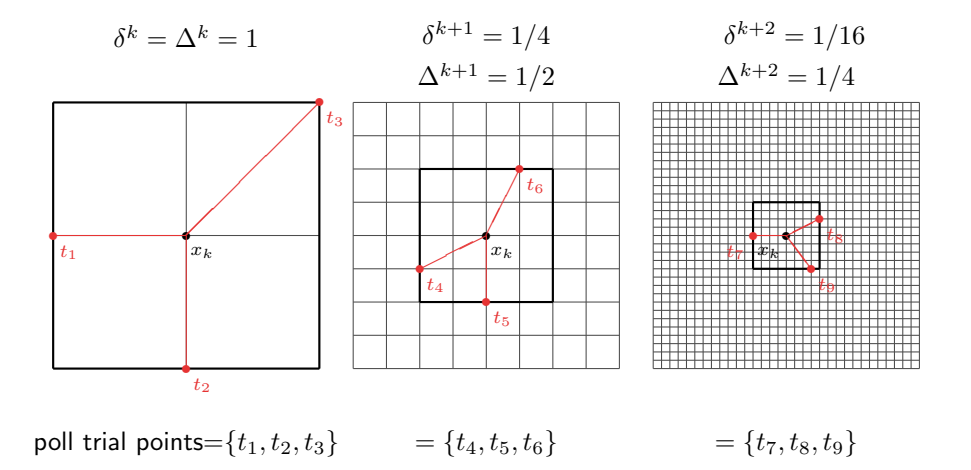

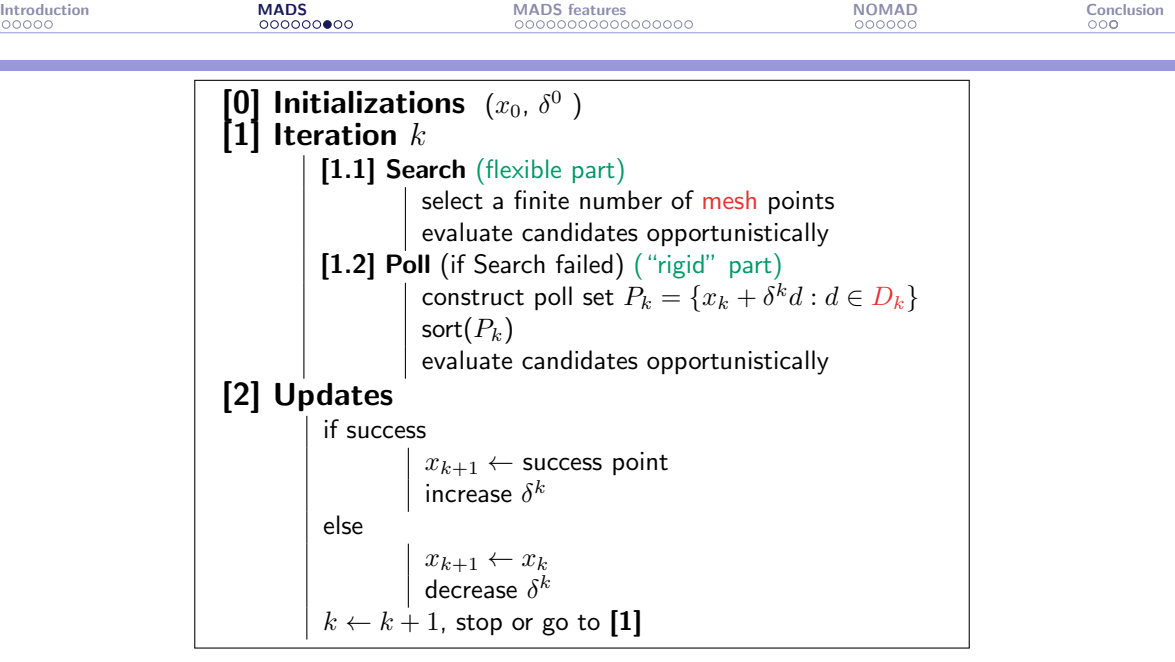

The MADS algorithm [\[Audet and Dennis, Jr., 2006\]](#page-84-0)

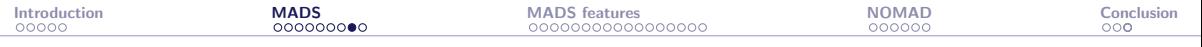

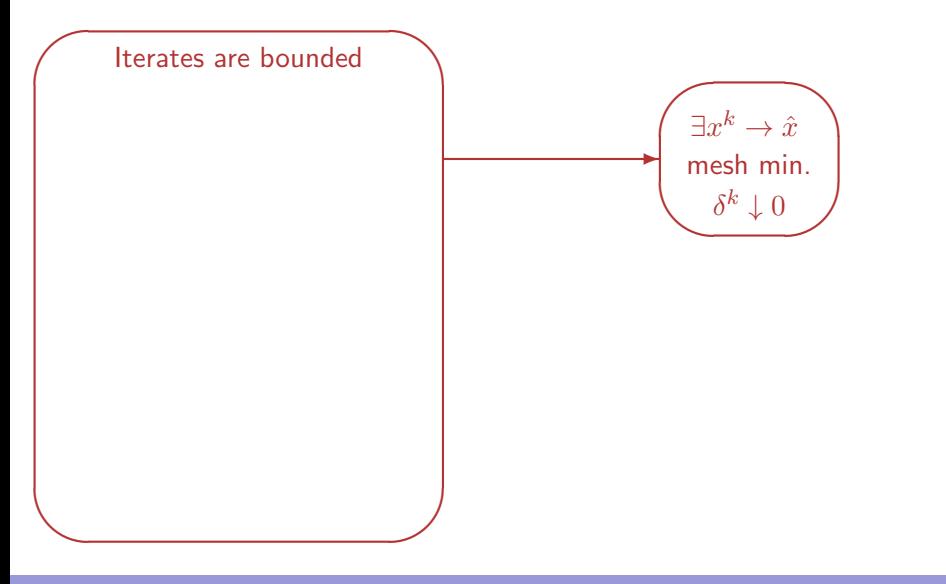

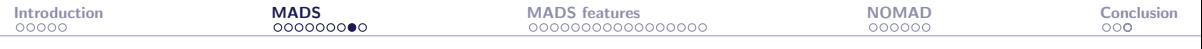

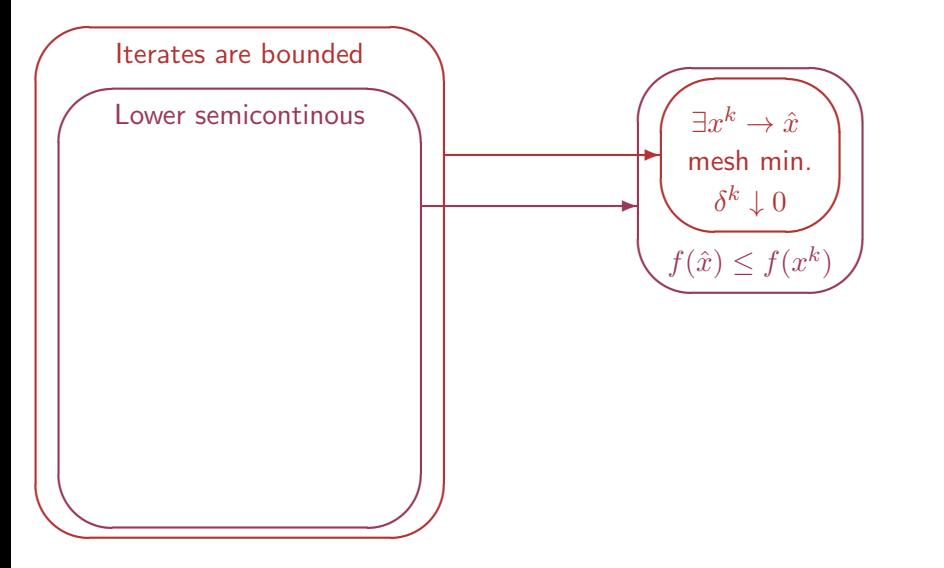

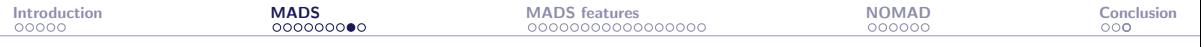

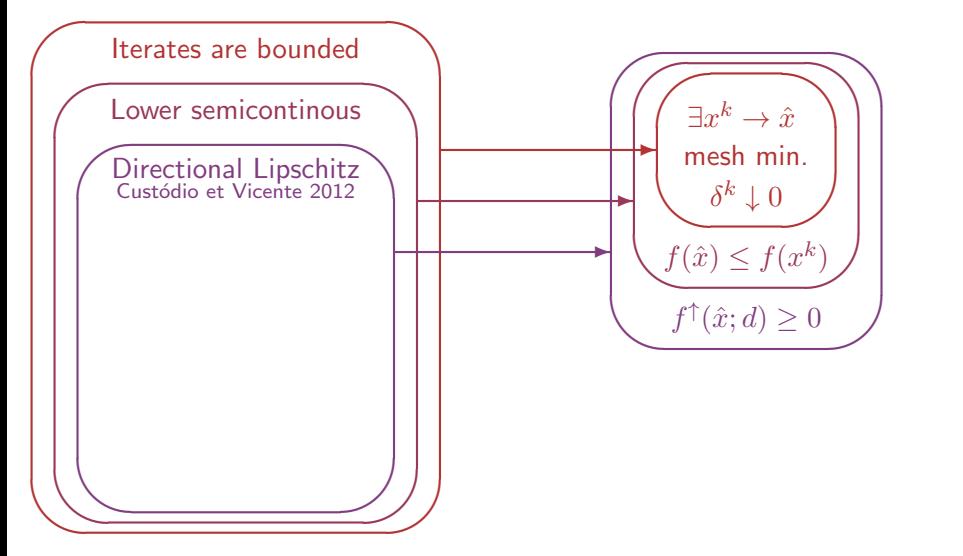

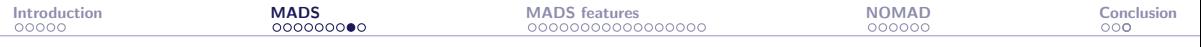

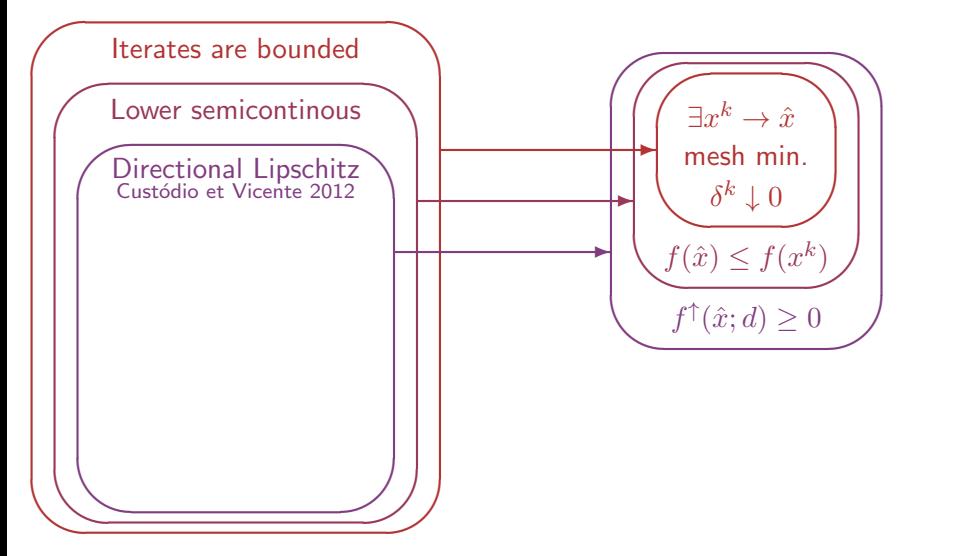

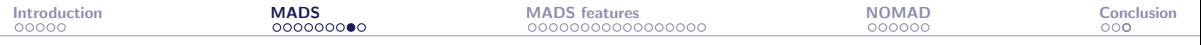

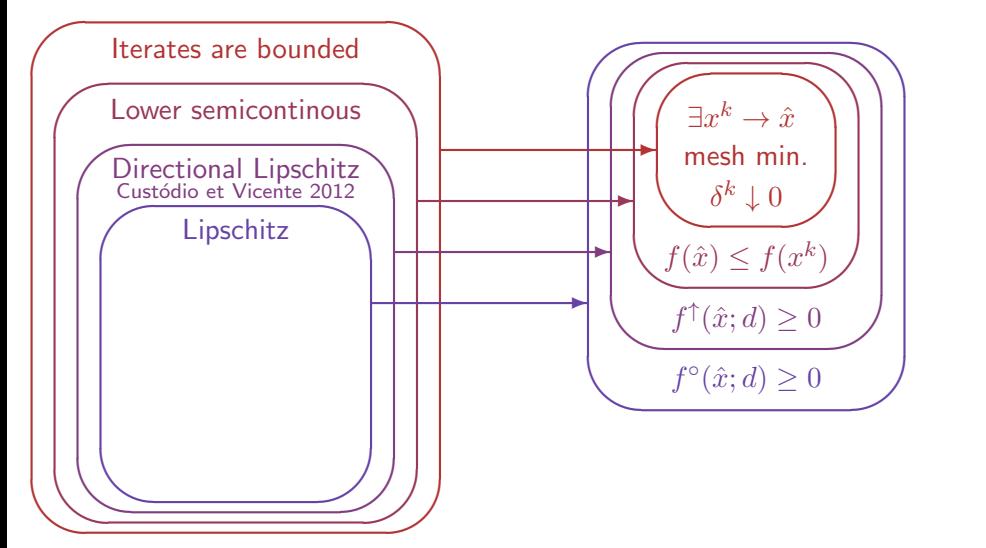

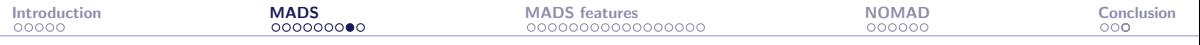

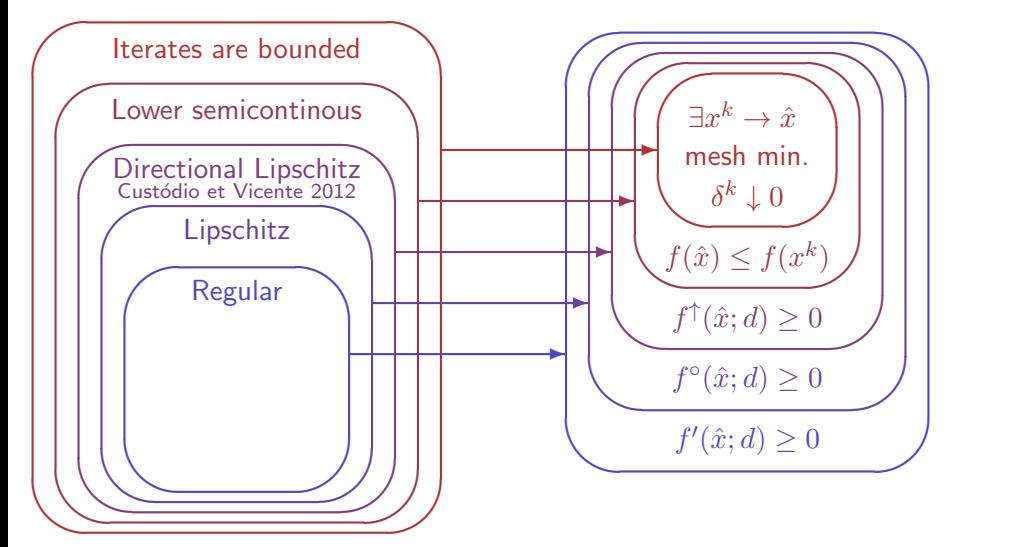

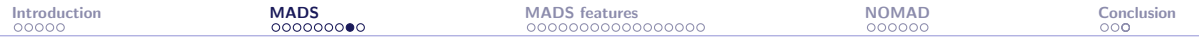

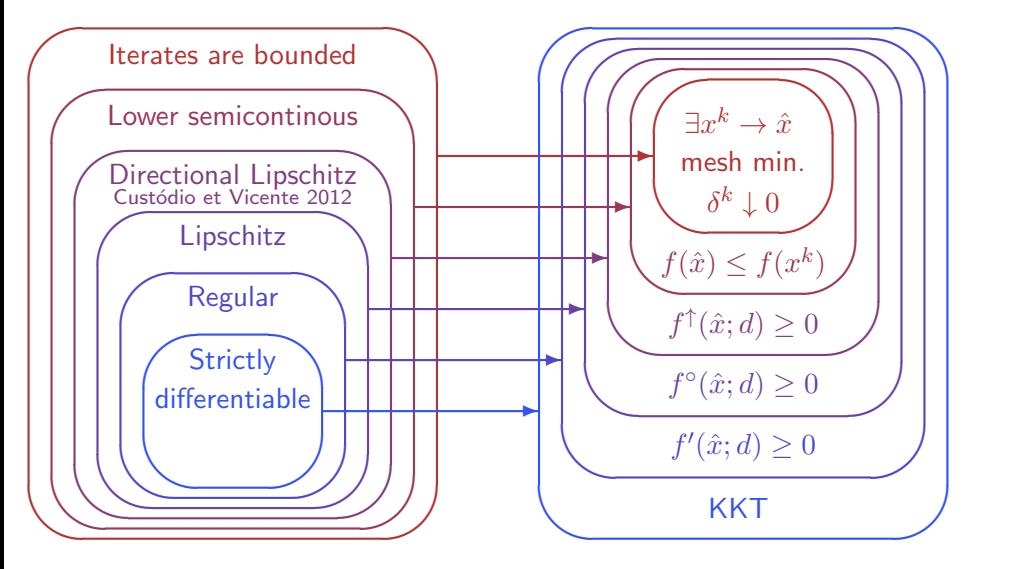

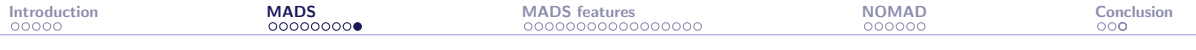

# Special features of MADS

- ▶ Constraints handling with the Progressive Barrier technique [\[Audet and Dennis, Jr., 2009\]](#page-84-1)
- ▶ Surrogates [\[Talgorn et al., 2015\]](#page-87-1)
- Categorical/Meta variables [\[Audet et al., 2023\]](#page-85-1)
- Granular and discrete variables [\[Audet et al., 2019\]](#page-85-2)
- Global optimization [\[Audet et al., 2008a\]](#page-84-2)
- Parallelism [\[Le Digabel et al., 2010,](#page-86-0) [Audet et al., 2008b\]](#page-84-3)
- Multiobjective optimization [\[Audet et al., 2008c,](#page-85-3) [Bigeon et al., 2021\]](#page-86-1)
- ▶ Sensitivity analysis [\[Audet et al., 2012\]](#page-84-4)
- ▶ Handling of stochastic blackboxes [\[Alarie et al., 2021,](#page-84-5) [Audet et al., 2021\]](#page-85-4)

<span id="page-25-0"></span>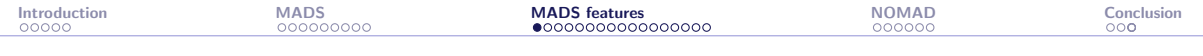

[Introduction](#page-3-0)

[The MADS algorithm](#page-8-0)

#### [MADS features](#page-25-0)

[The NOMAD software package](#page-76-0)

[Conclusion](#page-82-0)

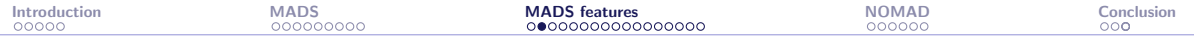

## MADS features

In the following slides, we focus on these MADS features:

- ▶ Constraints handling
- $\blacktriangleright$  Granular variables
- ▶ Surrogates
- ▶ Multiobjective optimization

#### ▶ Parallelism

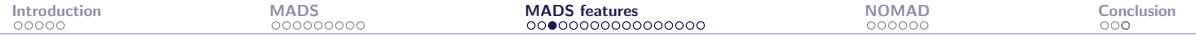

Domain:  $\Omega = \{x \in \mathcal{X} : c_j(x) \leq 0, j \in J\} \subset \mathbb{R}^n$ 

 $\triangleright$  X corresponds to unrelaxable constraints

Cannot be violated;

Example:  $x > 0$  when  $\log x$  is used inside the simulation

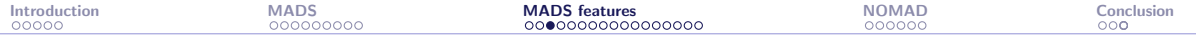

Domain:  $\Omega = \{x \in \mathcal{X} : c_j(x) \leq 0, j \in J\} \subset \mathbb{R}^n$ 

- $\triangleright$  X corresponds to unrelaxable constraints
- ▶  $c_i(x)$   $\leq$  0: Relaxable and quantifiable constraints

May be violated at intermediate designs

 $c_i(x)$  measures the violation

Example: cost ≤ budget

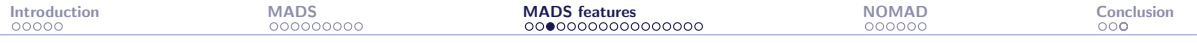

Domain:  $\Omega = \{x \in \mathcal{X} : c_j(x) \leq 0, j \in J\} \subset \mathbb{R}^n$ 

- $\triangleright$  X corresponds to unrelaxable constraints
- $\triangleright$   $c_i(x) \leq 0$ : Relaxable and quantifiable constraints
- ▶ Hidden constraints

when the simulation fails, even for points in  $\Omega$ 

Example:

Segmentation fault Bus error ERROR 42 DIVISION BY ZERO

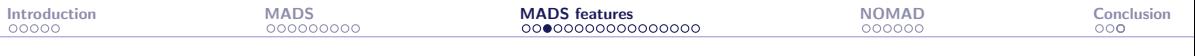

Domain:  $\Omega = \{x \in \mathcal{X} : c_j(x) \leq 0, j \in J\} \subset \mathbb{R}^n$ 

- $\triangleright$  X corresponds to unrelaxable constraints
- $\triangleright$   $c_i(x) \leq 0$ : Relaxable and quantifiable constraints
- ▶ Hidden constraints

Example: Chemical process:

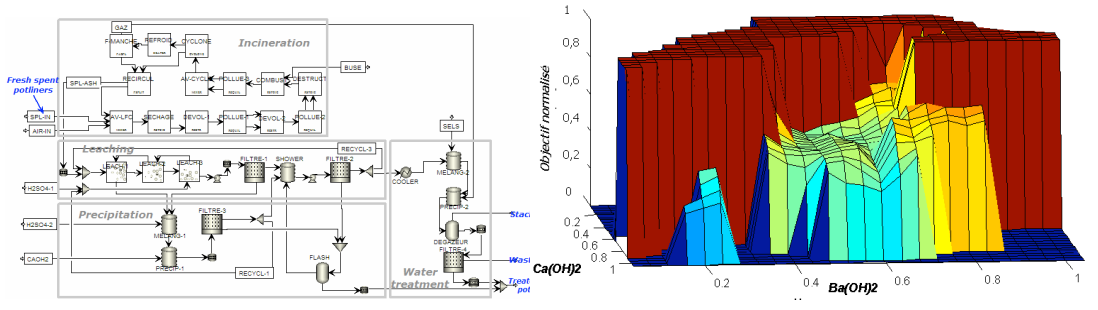

7 variables, 4 constraints. The ASPEN software fails on 43% of the calls

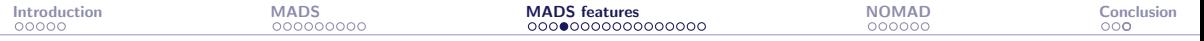

#### ▶ Extreme barrier (EB)

Treats the problem as being unconstrained, by replacing the objective function  $f(x)$  by

$$
f_{\Omega}(x) := \begin{cases} f(x) & \text{if } x \in \Omega \\ \infty & \text{otherwise} \end{cases}
$$

The problem

$$
\min_{x \in \mathbb{R}^n} f_{\Omega}(x)
$$

is then solved.

Remark: this strategy can also be applied to a priori constraints in order to avoid the costly evaluation of  $f(x)$ 

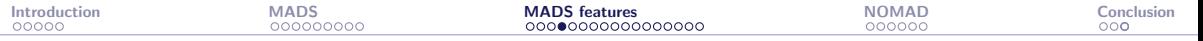

#### ▶ Extreme barrier (EB)

▶ Progressive barrier (PB)

Defined for relaxable and quantifiable constraints.

As in the filter methods of Fletcher and Leyffer, it uses the non-negative constraint violation function  $h:\mathbb{R}^n\to\mathbb{R}\cup\{\infty\}$ 

$$
h(x) := \begin{cases} \sum_{j \in J} (\max(c_j(x), 0))^2 & \text{if } x \in \mathcal{X} \\ \infty & \text{otherwise} \end{cases}
$$

At iteration  $k$ , points with  $h(x) > h_k^{\max}$  are rejected by the algorithm, and  $h_k^{\max}$ decreases toward 0 as  $k \to \infty$ 

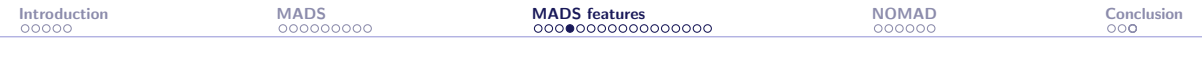

- ▶ Extreme barrier (EB)
- ▶ Progressive barrier (PB)

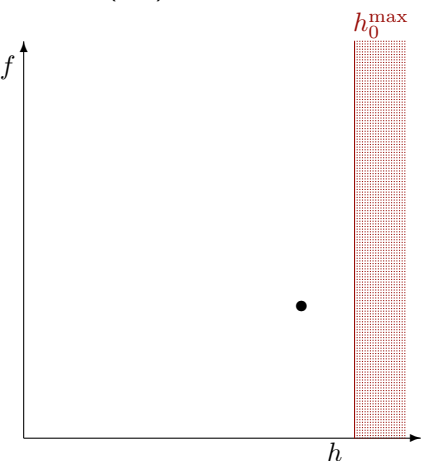

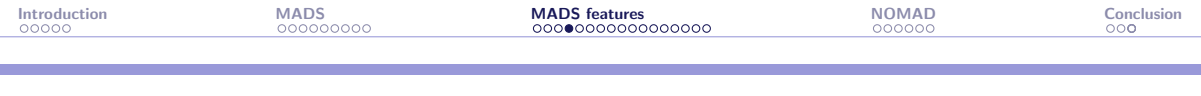

- ▶ Extreme barrier (EB)
- ▶ Progressive barrier (PB)

![](_page_34_Figure_4.jpeg)

![](_page_35_Picture_85.jpeg)

✲

h

s

s
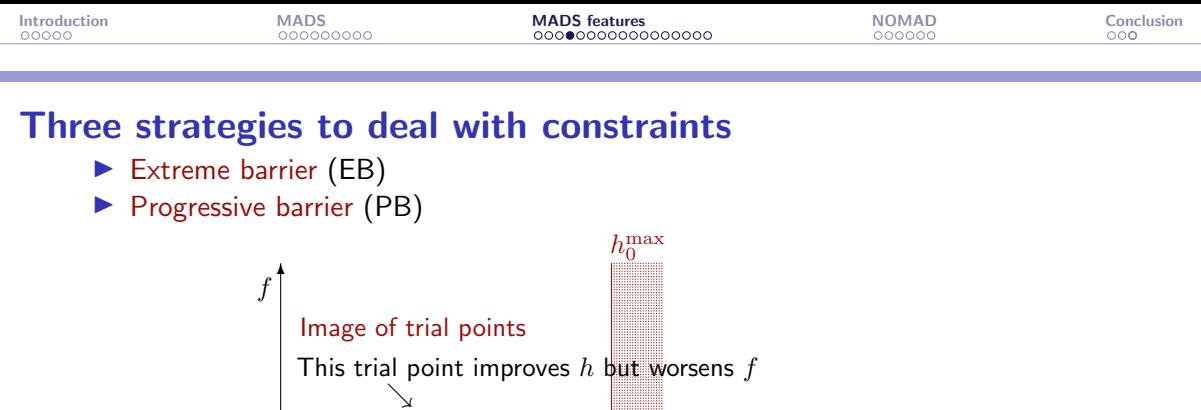

s

✲

h

s

s

s

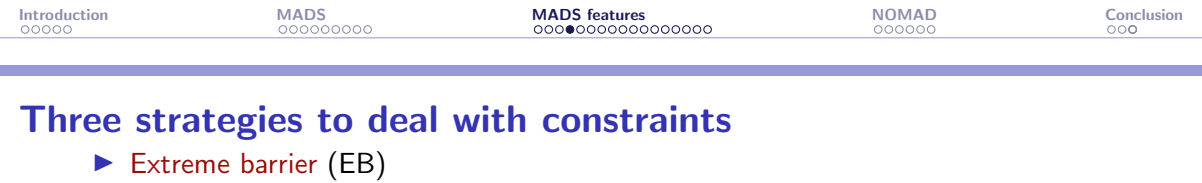

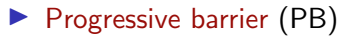

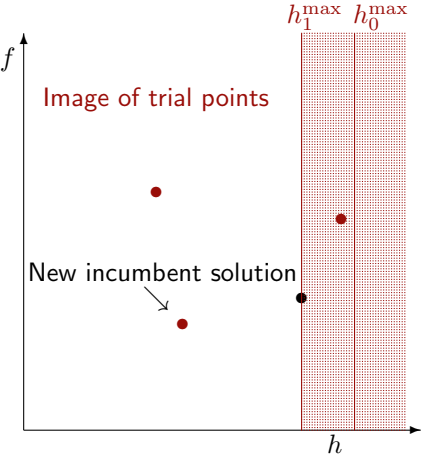

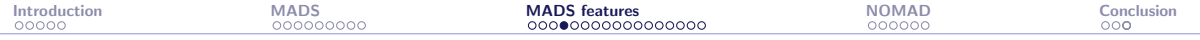

#### Three strategies to deal with constraints

- ▶ Extreme barrier (EB)
- ▶ Progressive barrier (PB)
- ▶ Progressive-to-Extreme Barrier (PEB)

Initially treats a relaxable+quantifiable constraint by the progressive barrier. Then, if polling around the infeasible poll center generates a new infeasible incumbent that satisfies a constraint violated by the poll center, then that constraint moves from being treated by the progressive barrier to the extreme barrier

#### Discrete variables in MADS

- ▶ MADS has been designed for continuous variables
- ▶ Some theory exists for categorical variables [\[Abramson, 2004\]](#page-84-0)
- $\triangleright$  So far: Only a patch allows to handle integer variables: Rounding  $+$  minimal mesh size of one
- ▶ In [\[Audet et al., 2019\]](#page-85-0), we present direct search methods with a natural way of handling discrete variables
- ▶ This lead to a new way of handling the mesh for a controlled number of decimals  $\rightarrow$  granular variables

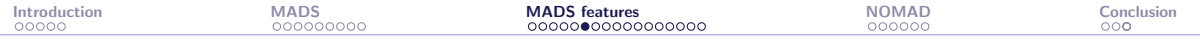

# Mesh refinement on  $\min(x - 1/3)^2$

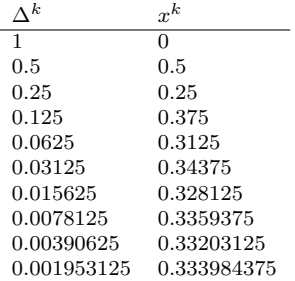

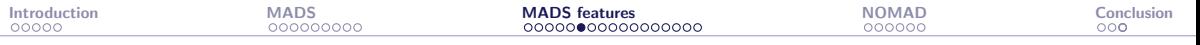

# Mesh refinement on  $\min(x - 1/3)^2$

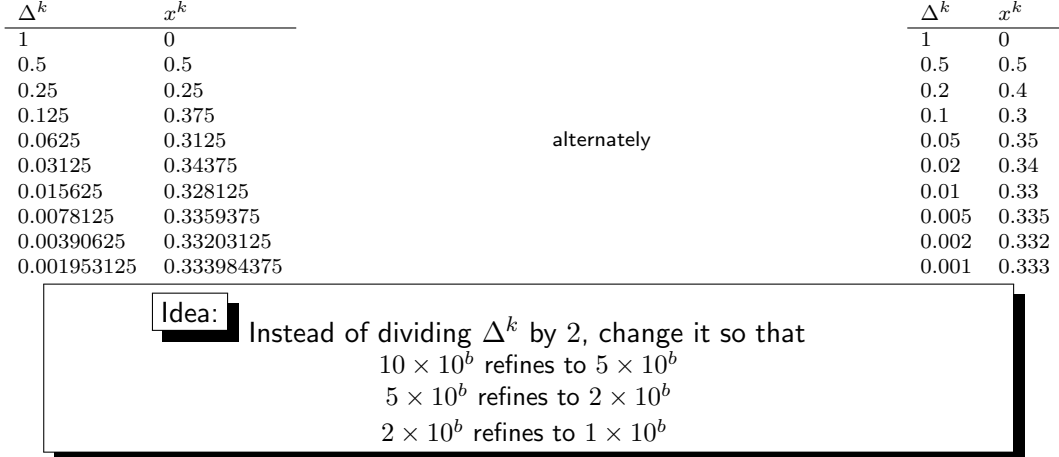

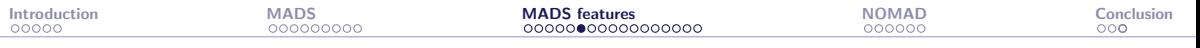

## Mesh refinement on  $\min(x - 1/3)^2$

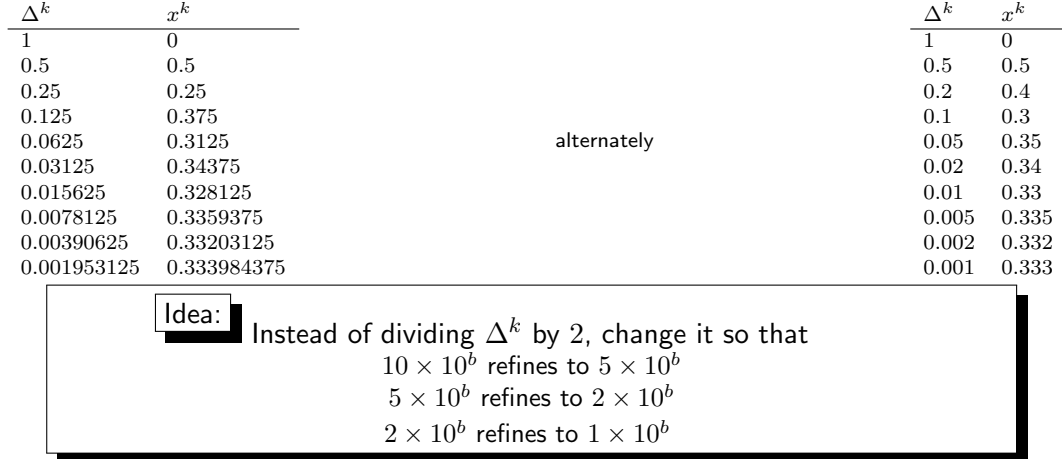

To get three decimals, one simply sets the granularity to 0.001. Integer variables are treated by setting the granularity to  $\mathcal{G} = 1$ 

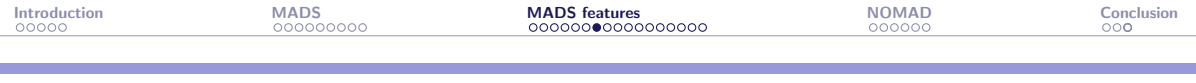

#### Poll and mesh size parameter update

▶ The poll size parameter  $\Delta^k$  is updated as  $10 \times 10^b \longleftrightarrow 5 \times 10^b \longleftrightarrow 2 \times 10^b \longleftrightarrow 1 \times 10^b$ 

▶ The fine underlying mesh is defined with the mesh size parameter  $\delta^k = \begin{cases} 1 & \text{if } \Delta^k \geq 1 \\ \max(10^{2b}, C) & \text{otherwise} \end{cases}$  $\max\{10^{2b},\mathcal{G}\}$  otherwise, i.e.  $\Delta^k\in\{1,2,5\}\times 10^b$ 

Example: Granularity of  $G = 0.005$ :

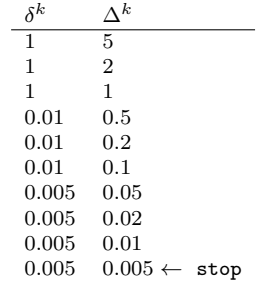

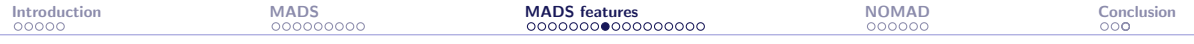

#### Static versus dynamic surrogates

- $\triangleright$  Static surrogate: A cheaper model defined a priori by the user. It is used as a blackbox. Typically a simplified physics model. Variable fidelity may be considered.
- $\triangleright$  Dynamic surrogate: Model managed by the algorithm, based on past evaluations. It can be periodically updated.

In the remaining, we focus on dynamic surrogates

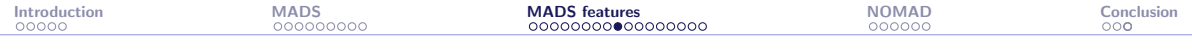

#### Surrogate-assisted optimization

- 1. Use  $[X, f(X)]$  to build a surrogate  $\hat{f}$  of the function f
- 2. Find  $x_S \in$  argmin  $\hat{f}(x)$  (or minimize another criteria such as the EI) x
- **3.** Evaluate  $f(x_S)$
- 4.  $\mathbf{X} \leftarrow \mathbf{X} \cup \{x_S\}$
- 5. Go back to Step 1.

For constrained problems the same method can be used for constrained problems:

- ▶ Build the models of the constraints
- ▶  $x_S \leftarrow$  minimizer of  $\hat{f}$  subject to the constraints  $\hat{c}_i \leq 0, j = 1, 2, ..., m$

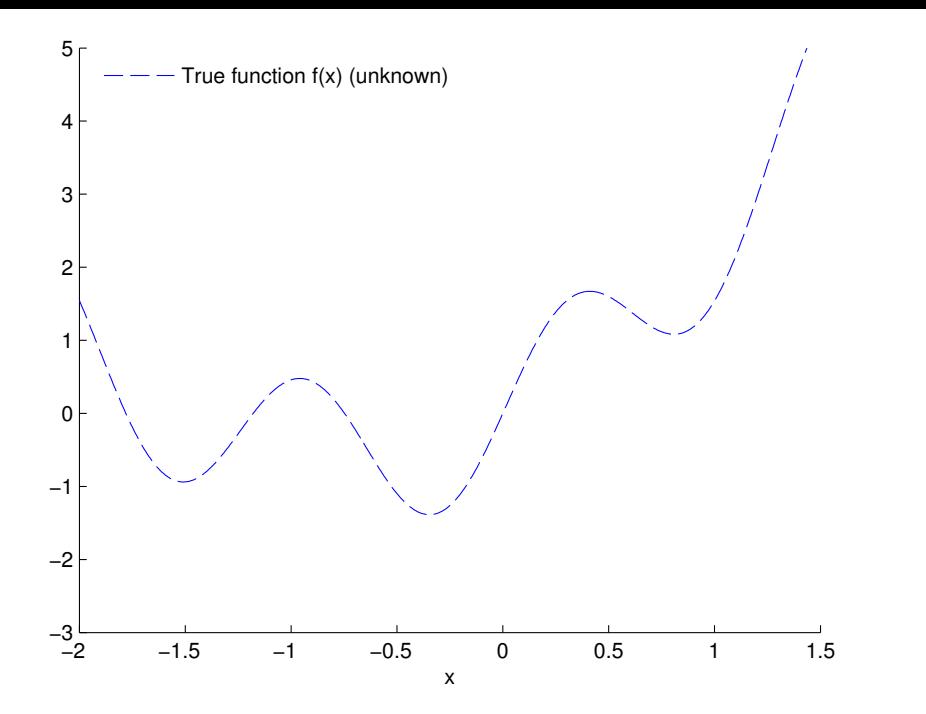

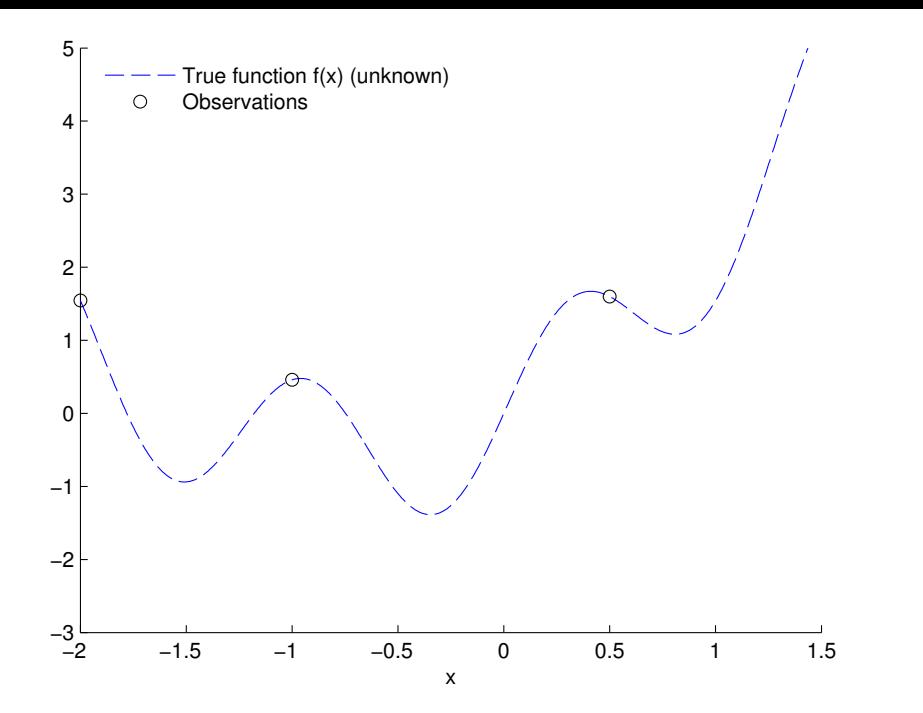

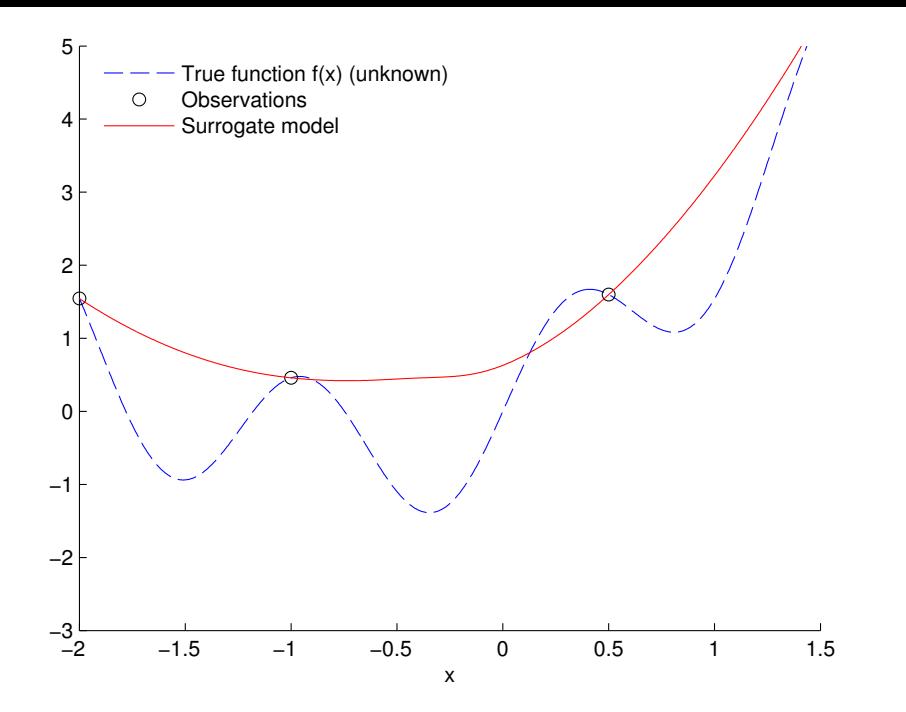

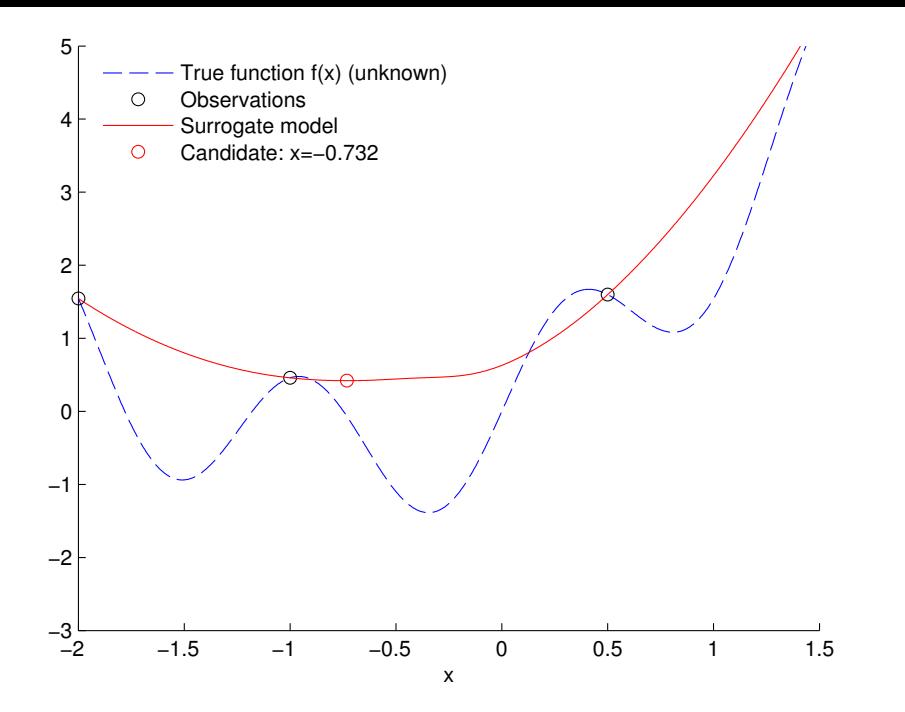

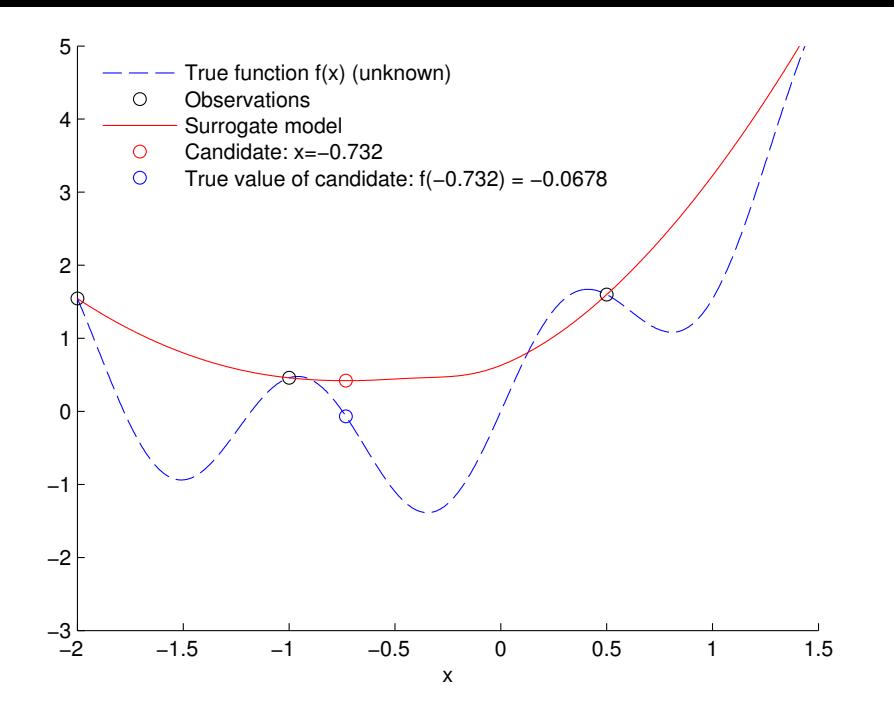

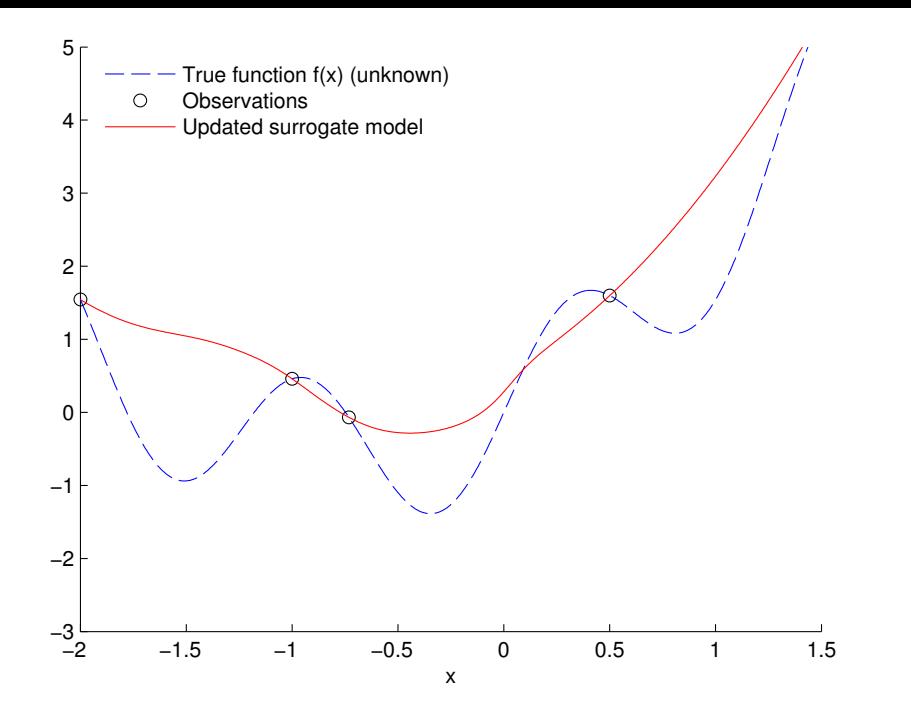

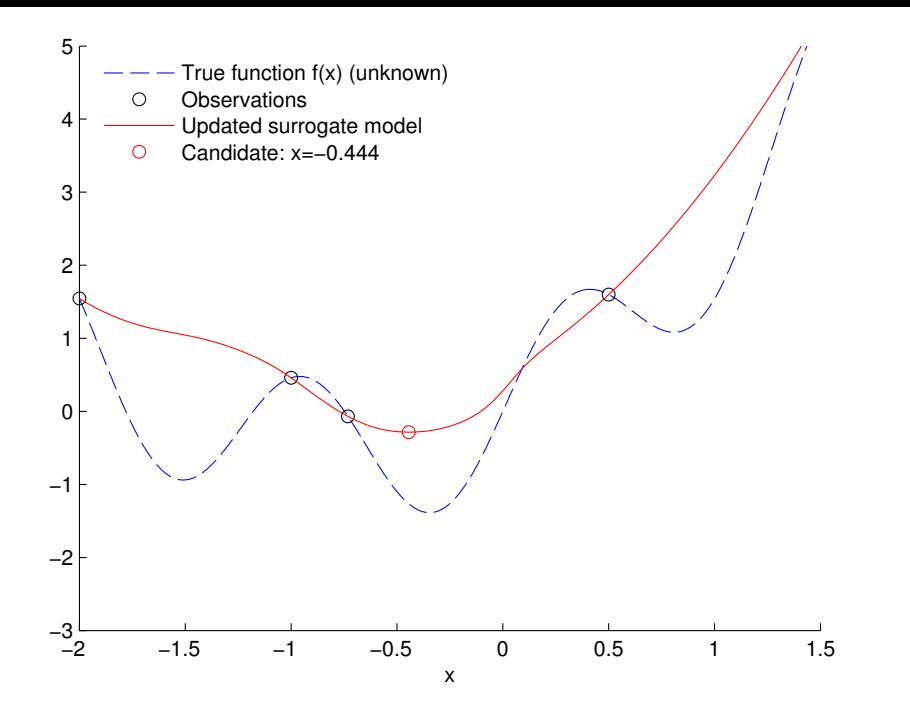

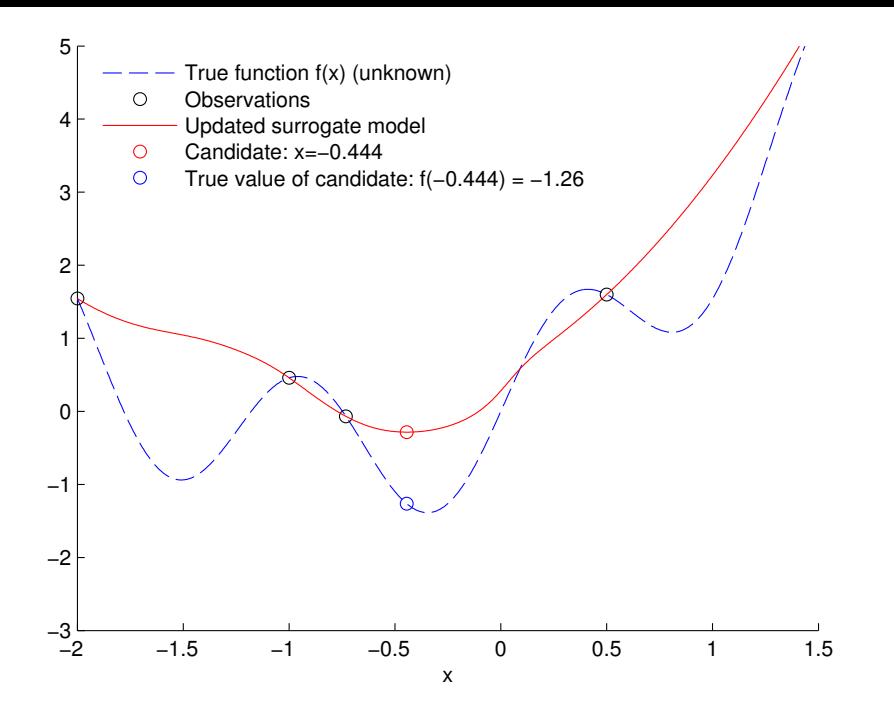

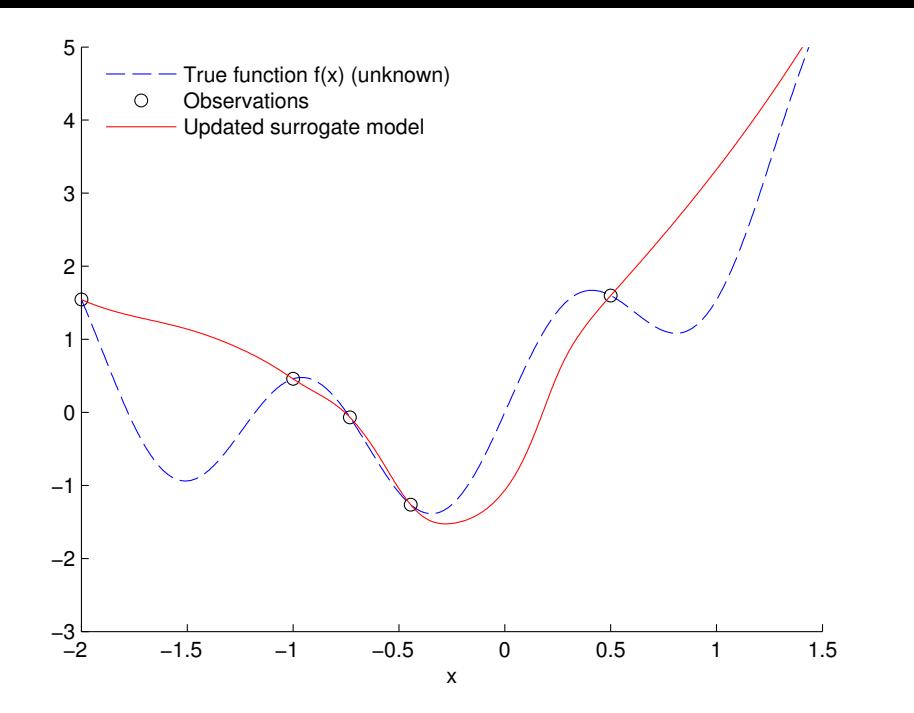

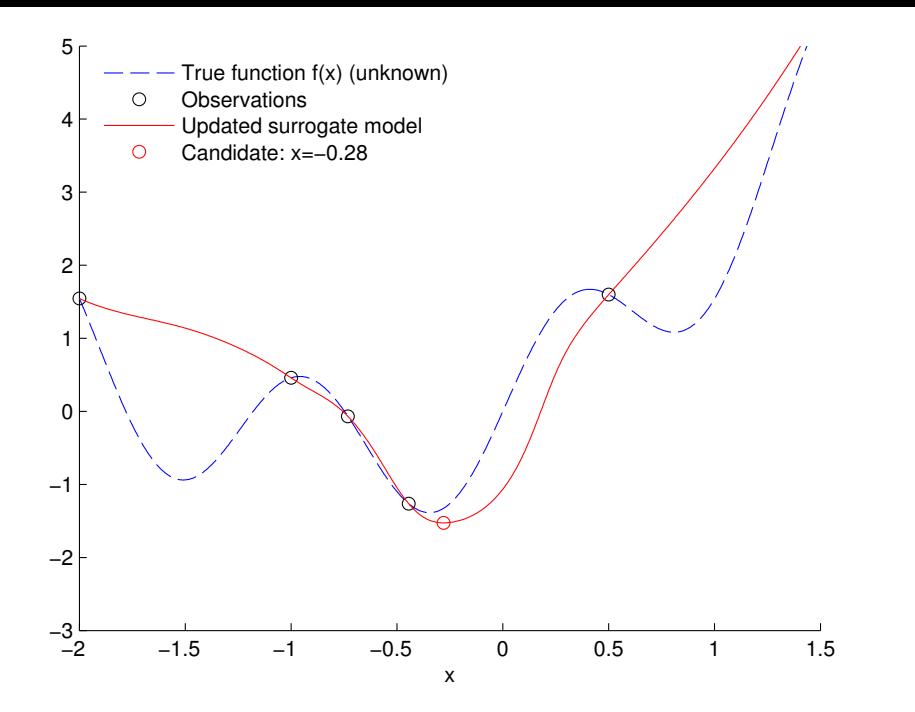

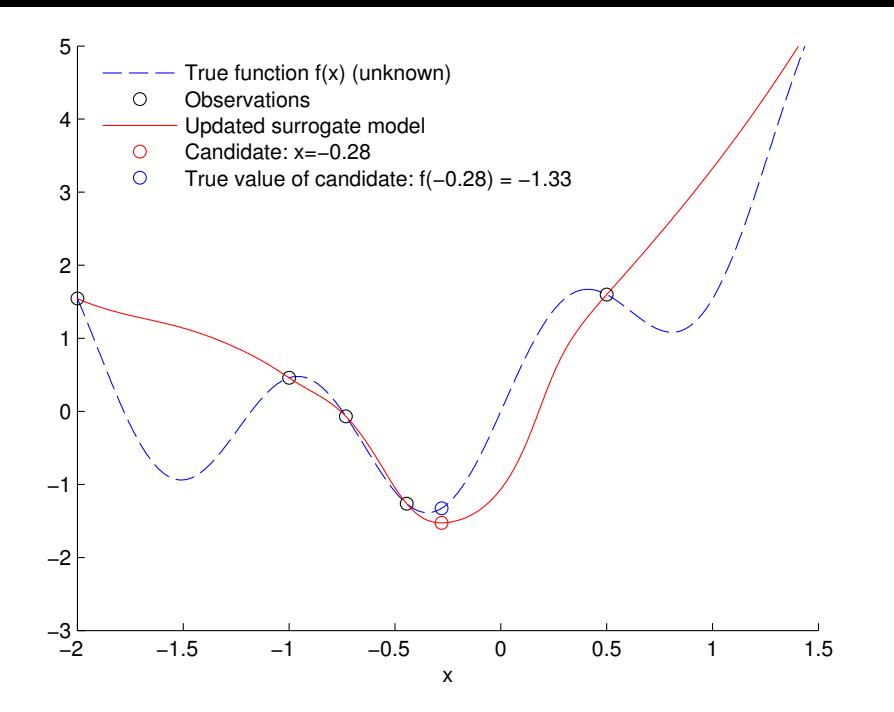

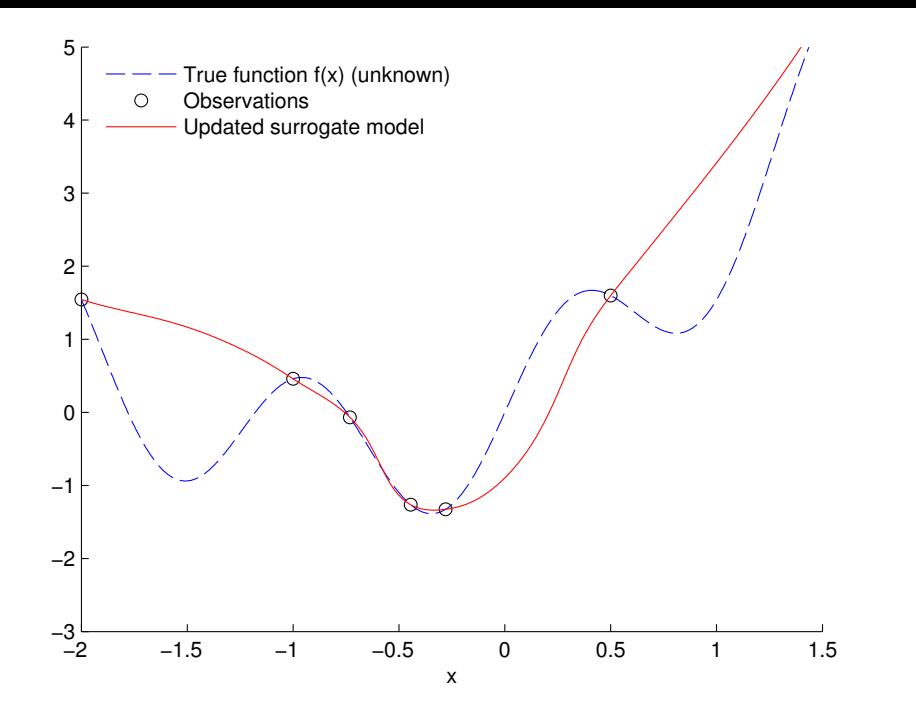

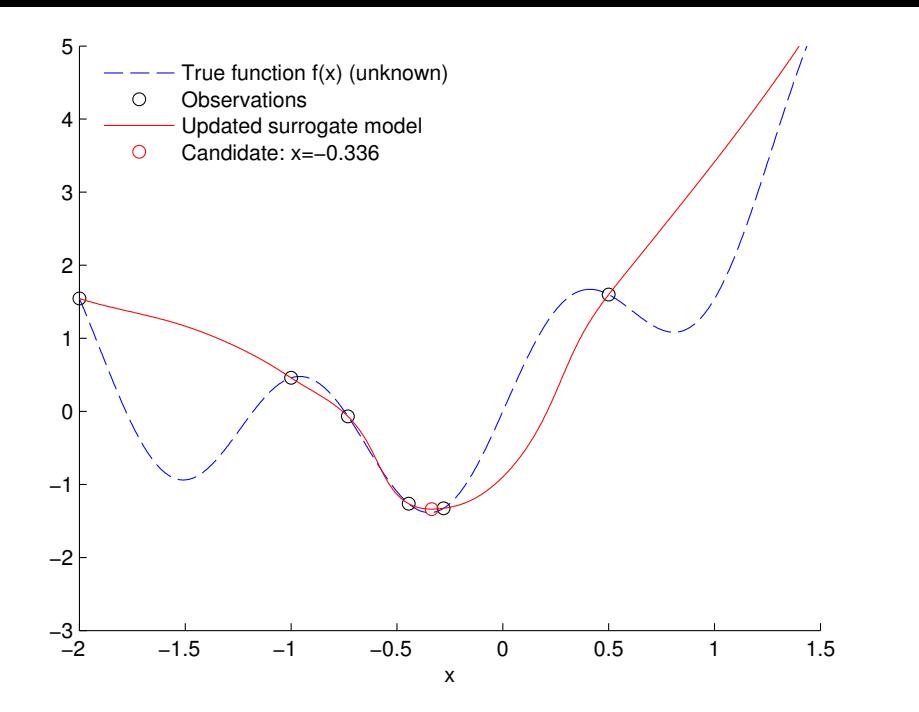

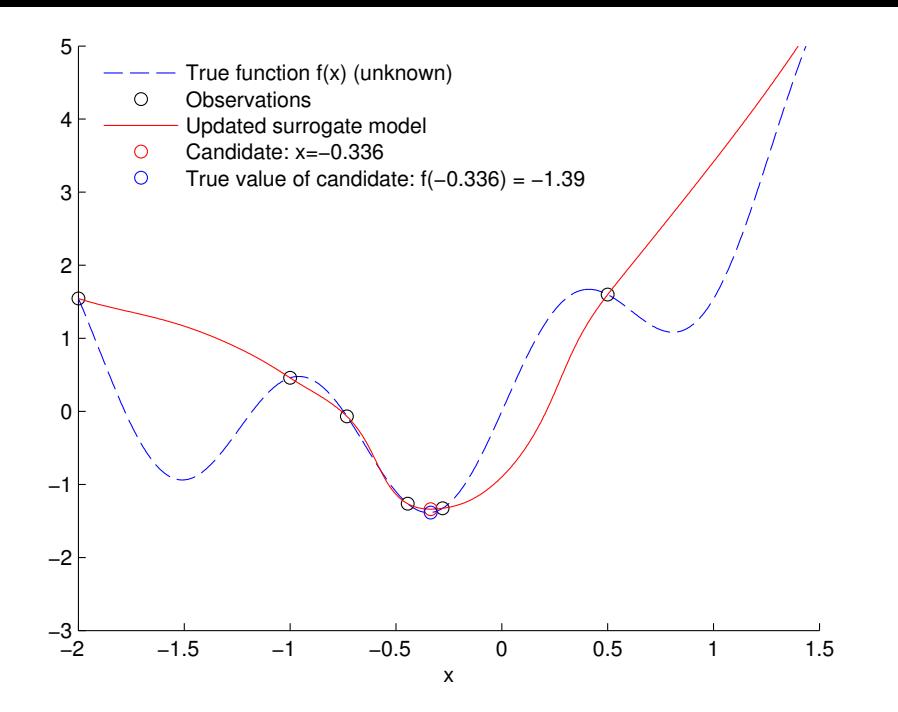

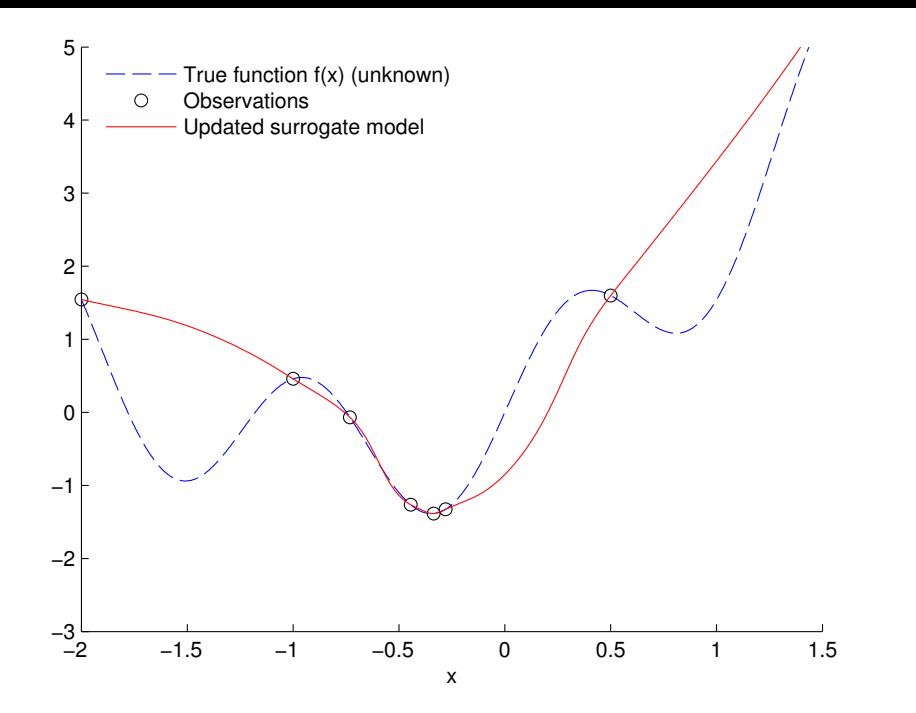

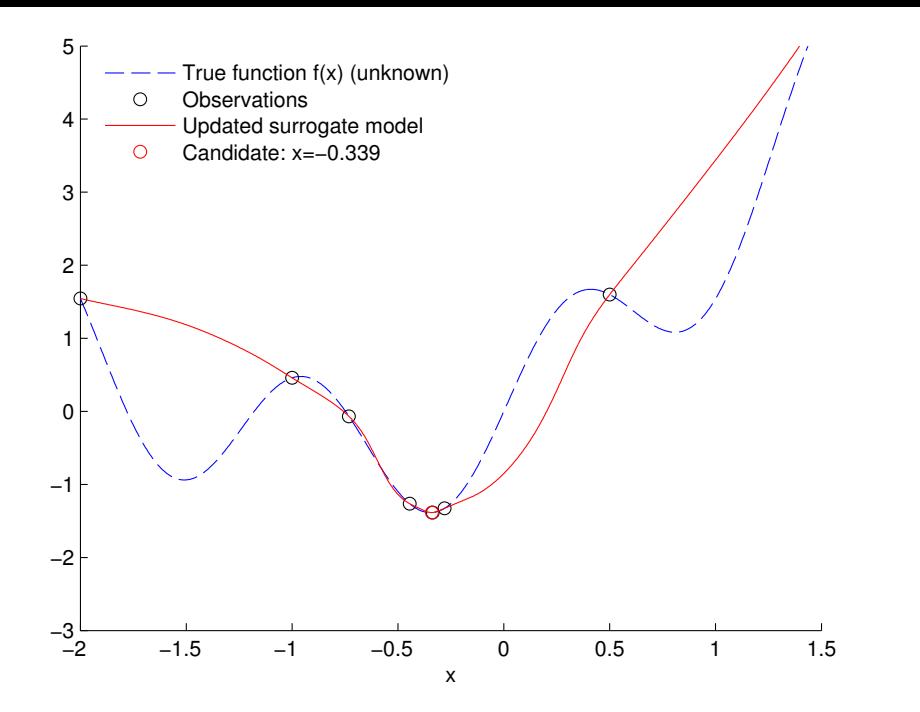

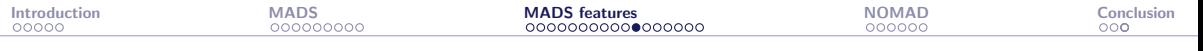

### Surrogate-assisted optimization in MADS

- 1. Initialization:
	- Initial design  $(x_0)$
	- ▶ Initial mesh and poll sizes  $(\delta^0, \Delta^0)$
- 2. Search
	- ▶ Build the surrogates  $\hat{f}$  and  $\{\hat{c}_i\}_{i=1,2,\dots,m}$
	- $\triangleright$   $x_S \leftarrow$  solution of the surrogate problem, projected on the current mesh
	- If  $x_S$  is a success, repeat the search
- 3. Poll
	- $\blacktriangleright$  Construct the poll candidates
	- $\triangleright$  Use the surrogates to order the poll candidates
	- $\blacktriangleright$  Evaluate the poll candidates opportunistically
- 4. If no stopping criteria is met, go back to Step 2.

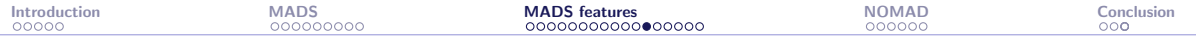

#### What is a good model for surrogate-assisted optimization

▶ Good model of the objective  $f$ : respects the **order** between two candidates:

$$
f(\mathbf{x}) \leq f(\mathbf{x}') \Leftrightarrow \hat{f}(\mathbf{x}) \leq \hat{f}(\mathbf{x}') \text{ for all } \mathbf{x}, \mathbf{x}' \in \mathcal{X}
$$

▶ Good model of a constraint  $c_j$ : respects the sign of the function:

$$
c_j(\mathbf{x}) \leq 0 \Leftrightarrow \hat{c}_j(\mathbf{x}) \leq 0 \text{ for all } \mathbf{x} \in \mathcal{X}
$$

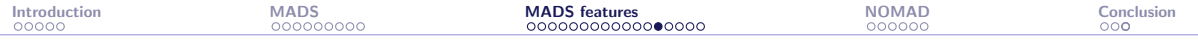

#### Multiobjective optimization

The problem:

$$
\min_{x \in \Omega} f(x) = (f_1(x), f_2(x), \dots, f_m(x))
$$

#### The DMulti-MADS algorithm [\[Bigeon et al., 2021\]](#page-86-0):

- $\triangleright$  Strongly inspired by DMS [Custódio et al., 2011] and BiMADS [\[Audet et al., 2008c\]](#page-85-1)
- $\blacktriangleright$  Handles more than 2 objectives
- ▶ Convergence to a set of locally Pareto optimal points
- Implemented in NOMAD v4 [\[Audet et al., 2022\]](#page-85-2)

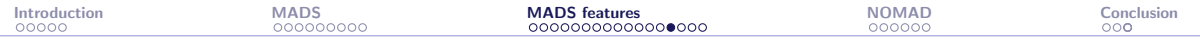

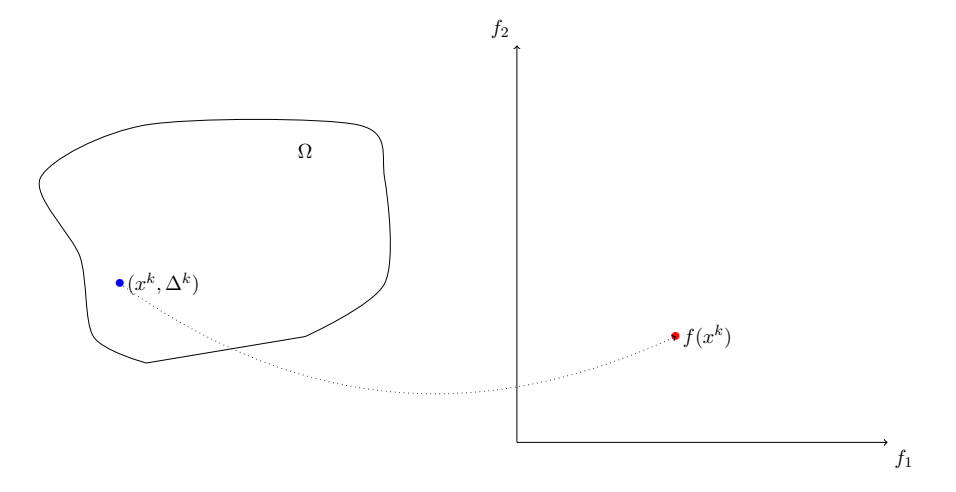

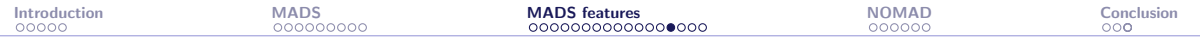

 $f_2$ 

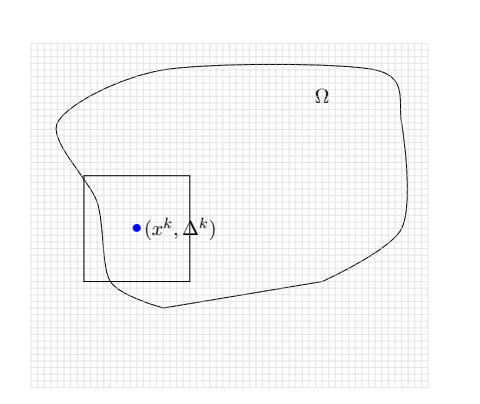

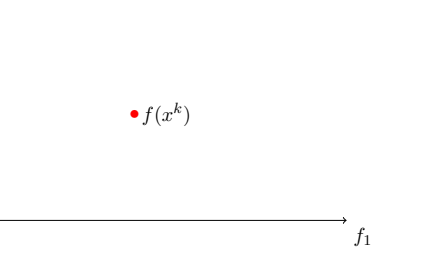

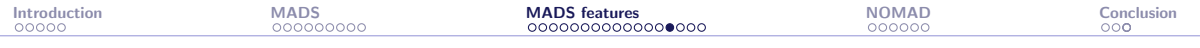

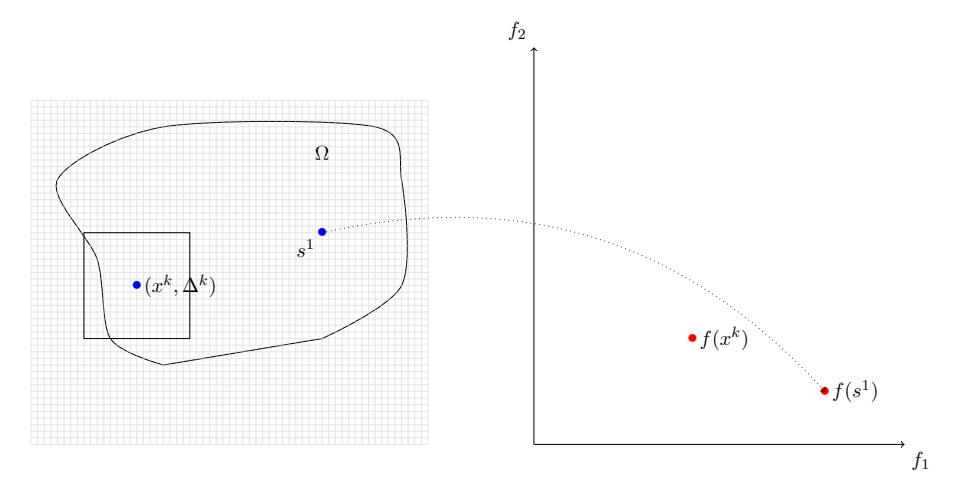

#### Search step

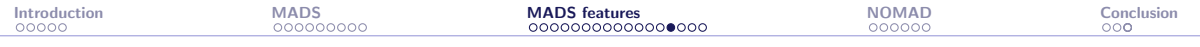

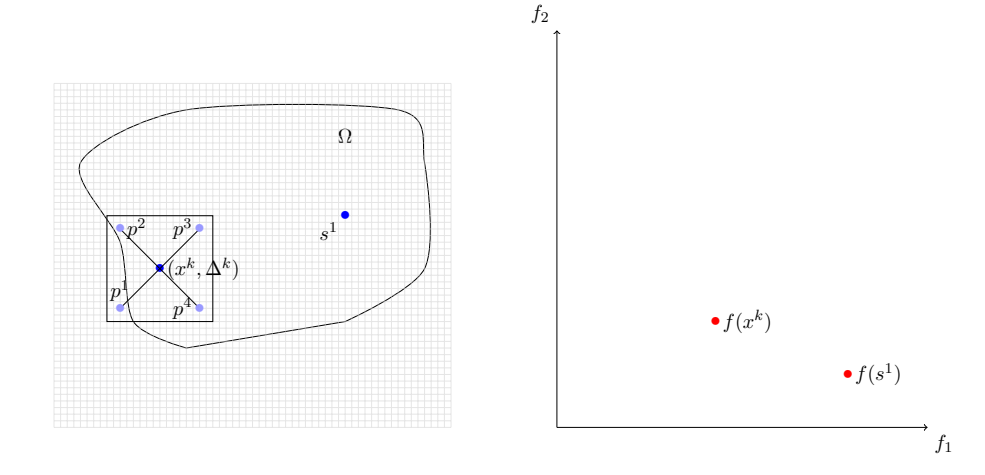

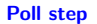

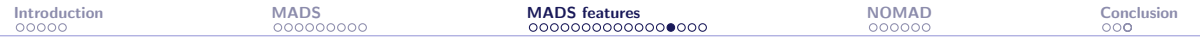

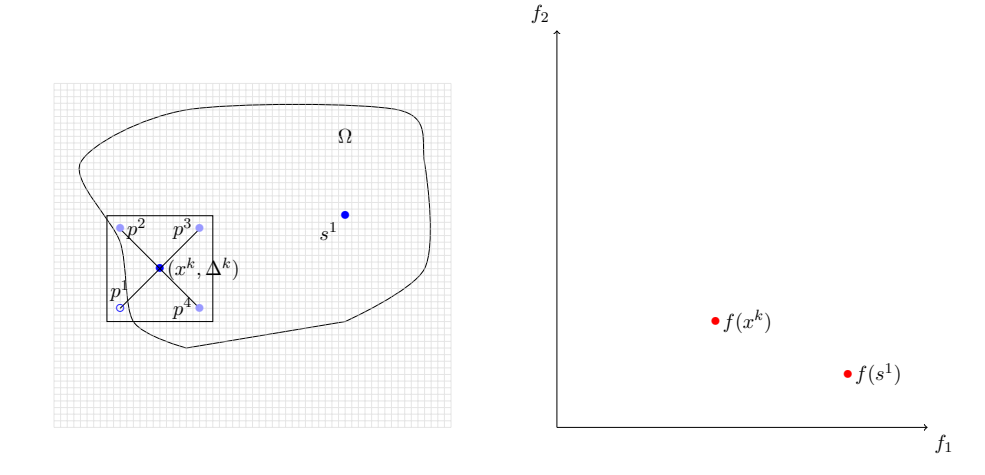

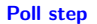

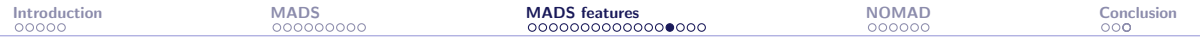

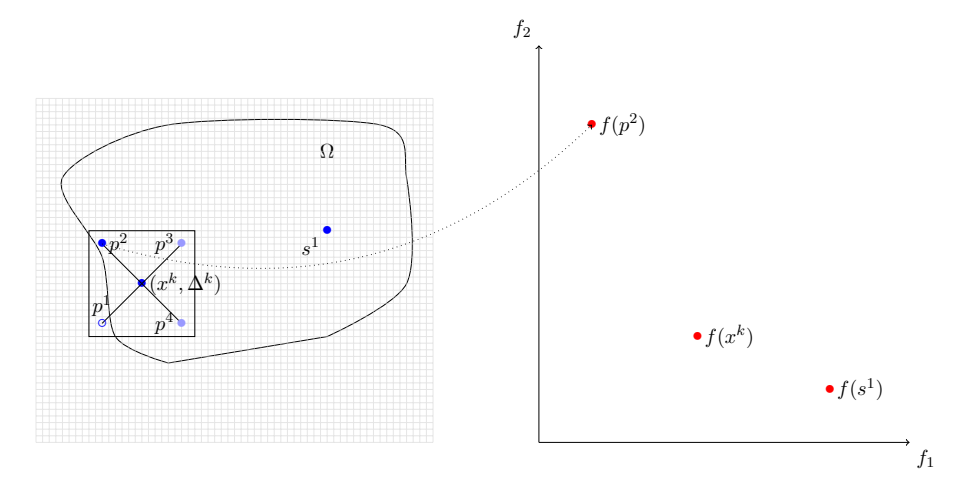

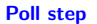

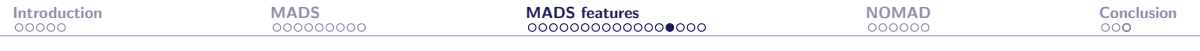

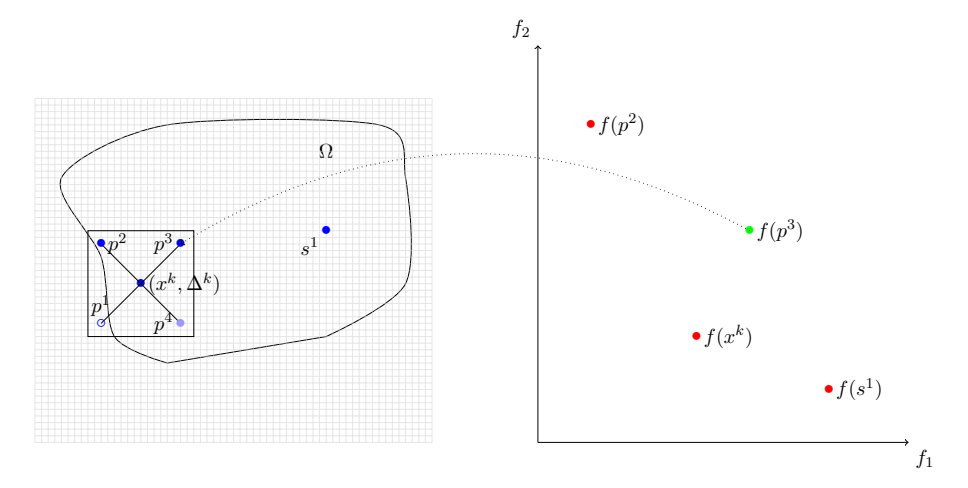

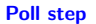
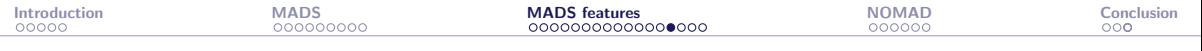

#### DMulti-MADS: an iteration

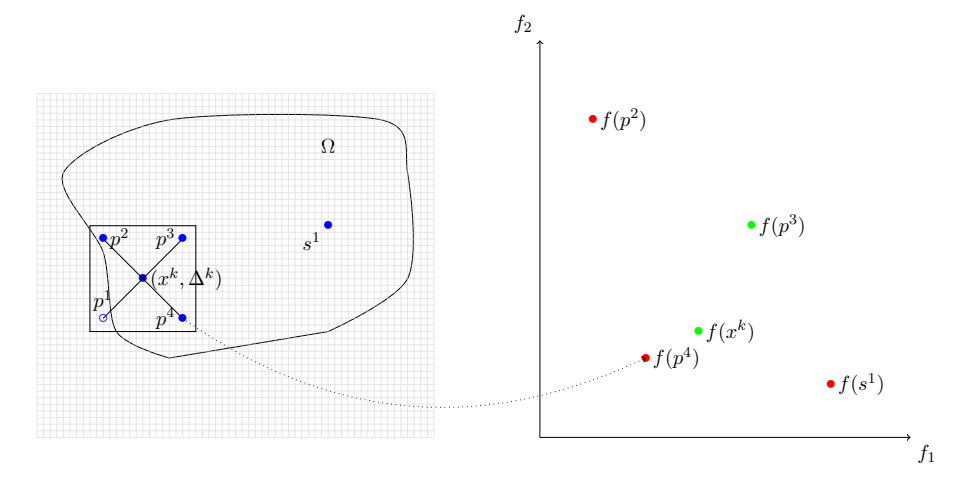

Poll step

### First parallel method: pMADS

- Idea: simply evaluate the trial points in parallel
- ▶ Synchronous version:
	- ▶ The iteration is ended only when all the evaluations in progress are terminated
	- ▶ Processes can be idle between two evaluations
	- $\blacktriangleright$  The algorithm is identical to the scalar version
- ▶ Asynchronous version:
	- $\blacktriangleright$  If a new best point is found, the iteration is terminated even if there are evaluations in progress. New trial points are then generated
	- ▶ Processes never wait between two evaluations
	- ▶ 'Old' evaluations are considered when they are finished.
	- $\blacktriangleright$  The algorithm is slightly reorganized

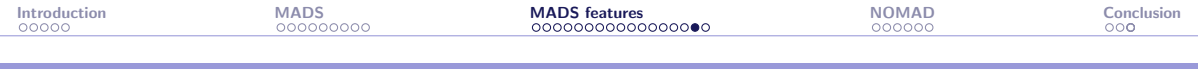

### PSD-MADS

- ▶ PSD: Parallel Space Decomposition [\[Audet et al., 2008b\]](#page-84-0)
- ▶ Idea: each process executes a MADS algorithm on a subproblem and has responsibility of small groups of variables
- $\triangleright$  Based on the block-Jacobi method [\[Bertsekas and Tsitsiklis, 1989\]](#page-85-0) and on the Parallel Variable Distribution [\[Ferris and Mangasarian, 1994\]](#page-86-0)
- ▶ Objective: solve larger problems ( $\simeq 50 500$  instead of  $\simeq 10 20$ )
- ▶ Asynchronous method
- Convergence analysis

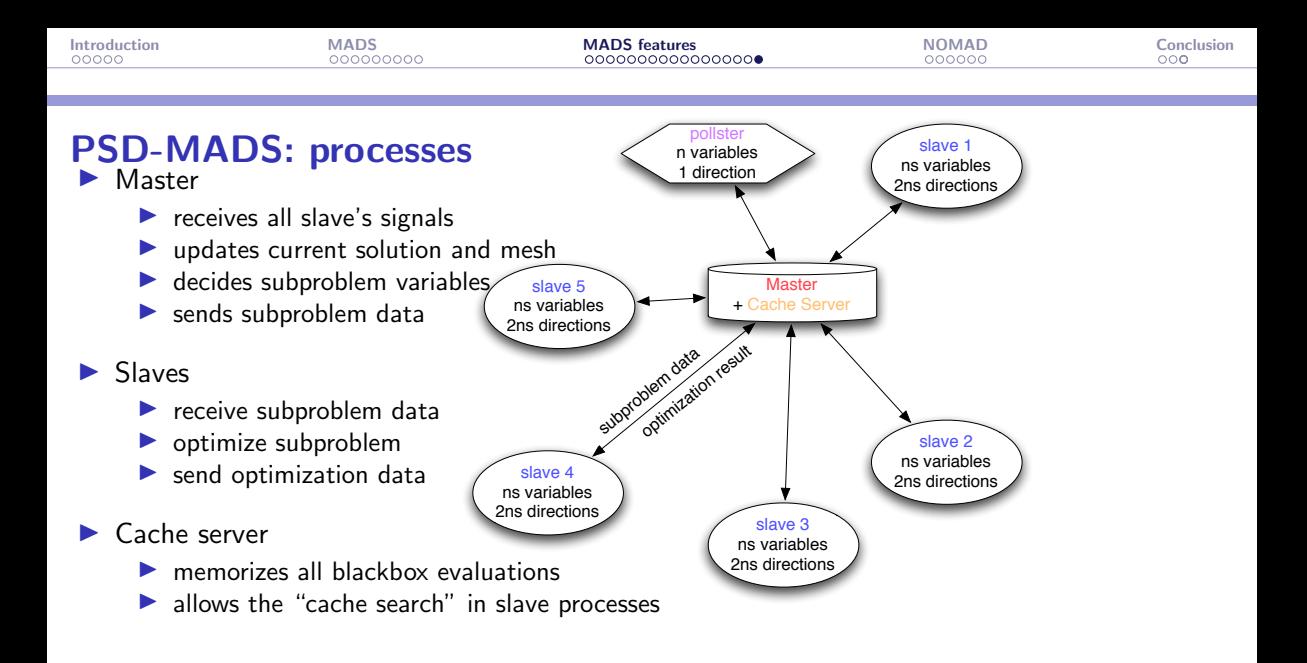

<span id="page-76-0"></span>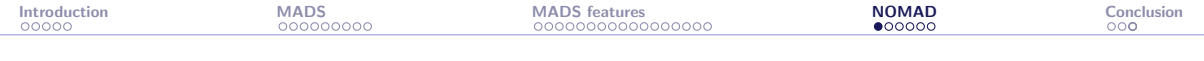

[Introduction](#page-3-0)

[The MADS algorithm](#page-8-0)

[MADS features](#page-25-0)

[The NOMAD software package](#page-76-0)

[Conclusion](#page-82-0)

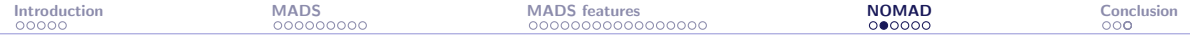

## NOMAD (Nonlinear Optimization with MADS)

- $\triangleright$  C++ implementation of the MADS algorithm [\[Audet and Dennis, Jr., 2006\]](#page-84-1)
- $\triangleright$  Standard C++. Runs on Linux, Mac OS X and Windows
- ▶ Parallel versions
- MATLAB versions; Multiple interfaces (Python, Julia, etc.)
- ▶ Open and free LGPL license
- Download at <https://www.gerad.ca/nomad>
- ▶ Support at [nomad@gerad.ca](mailto:nomad@gerad.ca)

▶ Related articles in TOMS [\[Le Digabel, 2011\]](#page-86-1) and [\[Audet et al., 2022\]](#page-85-1)

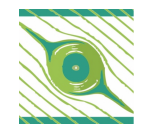

# Main functionalities (1/2)

- ▶ Single or biobjective optimization
- $\blacktriangleright$  Variables:
	- $\triangleright$  Continuous, integer, binary, categorical, granular
	- ▶ Periodic
	- ▶ Fixed
	- $\blacktriangleright$  Groups of variables
- ▶ Searches:
	- $\blacktriangleright$  Latin-Hypercube
	- ▶ Variable Neighborhood Search
	- ▶ Nelder-Mead Search
	- ▶ Quadratic models
	- ▶ Statistical surrogates
	- ▶ User search

# Main functionalities (2/2)

- ▶ Constraints treated with 4 different methods:
	- ▶ Progressive Barrier (default)
	- ▶ Extreme Barrier
	- Progressive-to-Extreme Barrier
	- ▶ Filter method
- ▶ Several direction types:
	- ▶ Coordinate directions
	- ▶ IT-MADS
	- ▶ OrthoMADS
	- ▶ Hybrid combinations
- $\blacktriangleright$  Sensitivity analysis
- $\rightarrow$  default values for all parameters
- $\rightarrow$  all items correspond to published or submitted papers

### Blackbox conception (batch mode)

 $\triangleright$  Command-line program that takes in argument a file containing x, and displays the values of  $f(x)$  and the  $c_i(x)'$ s

 $\triangleright$  Can be coded in any language

**•** Typically:  $\vert \cdot \rangle$  bb.exe x.txt displays f c1 c2 (objective and two constraints)

#### Run NOMAD

> nomad parameters.txt

```
[[iota ~/Desktop/2018 UOAC NOMAD/demo NOMAD/mac] > ../nomad.3.8.1/bin/nomad parameters.txt
NOMAD - version 3.8.1 has been created by {
                          - Ecole Polytechnique de Montreal
       Charles Audet
        Sebastien Le Digabel - Ecole Polytechnique de Montreal
       Christophe Tribes - Ecole Polytechnique de Montreal
The copyright of NOMAD - version 3.8.1 is owned by {
        Sebastien Le Digabel - Ecole Polytechnique de Montreal
       Christophe Tribes - Ecole Polytechnique de Montreal
NOMAD v3 has been funded by AFOSR, Exxon Mobil, Hydro Québec, Rio Tinto and
IVADO.
NOMAD v3 is a new version of NOMAD v1 and v2. NOMAD v1 and v2 were created
and developed by Mark Abramson, Charles Audet, Gilles Couture, and John E.
Dennis Jr., and were funded by AFOSR and Exxon Mobil.
License : 'SNOMAD HOME/src/lgpl.txt'
User guide: 'SNOMAD HOME/doc/user guide.pdf'
Examples : '$NOMAD HOME/examples
Tools : 'SNOMAD HOME/tools
Please report bugs to nomad@gerad.ca
Seed: 0
MADS run {
        BBE
               OBJ
       40.000000000021-1.000000000023-3.000000000051-4.0000000000563
               -4.0000000000} end of run (mesh size reached NOMAD precision)
blackbox evaluations
                                        : 563
best infeasible solution (min. violation): ( 1.000000013 1.000000048 0.9999999797 0.999999992 -4 ) h=1.10134e-13 f=-4
best feasible solution
                                      : (1111-4) h=0 f=-4
```
<span id="page-82-0"></span>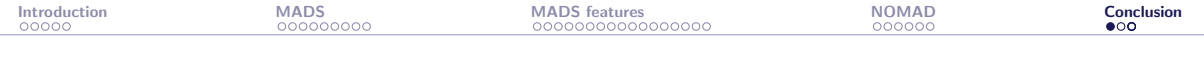

[Introduction](#page-3-0)

[The MADS algorithm](#page-8-0)

[MADS features](#page-25-0)

[The NOMAD software package](#page-76-0)

**[Conclusion](#page-82-0)** 

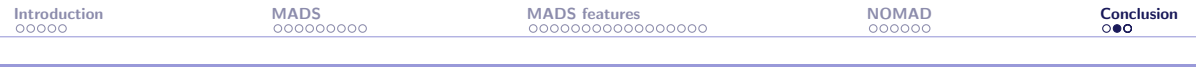

## Summary

- Blackbox optimization motivated by industrial applications
- ▶ Algorithmic features backed by mathematical convergence analyses and published in optimization journals
- ▶ NOMAD: Software package implementing MADS
- ▶ Open source: LGPL license
- ▶ Features: Constraints, biobjective, global optimization, surrogates, several types of variables, parallelism
- ▶ Fast support at <n>[omad@gerad.ca](mailto:nomad@gerad.ca)
- ▶ NOMAD has become a baseline for benchmarking DFO algorithms

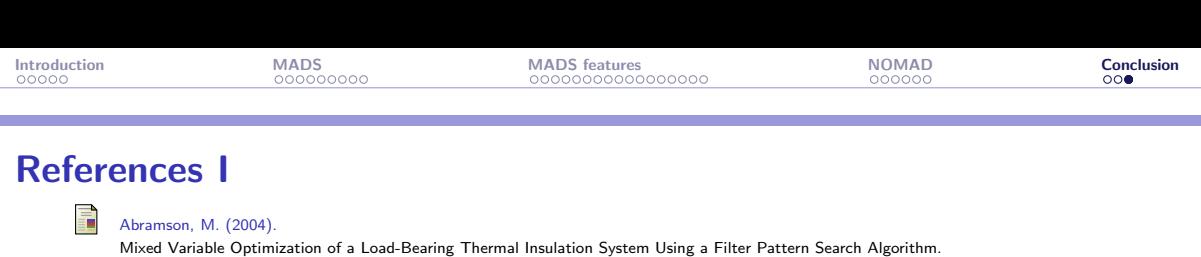

Mixed Variable Optimization of a Load-Bearing Thermal Insulation System Using a Filter Pattern Search Algorithm. Optimization and Engineering, 5(2):157–177.

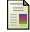

Alarie, S., Audet, C., Bouchet, P.-Y., and Le Digabel, S. (2021).

Optimisation of stochastic blackboxes with adaptive precision. SIAM Journal on Optimization, 31(4):3127–3156.

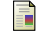

Audet, C., Béchard, V., and Le Digabel, S. (2008a).

Nonsmooth optimization through Mesh Adaptive Direct Search and Variable Neighborhood Search. Journal of Global Optimization, 41(2):299–318.

<span id="page-84-1"></span>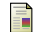

Audet, C. and Dennis, Jr., J. (2006).

Mesh Adaptive Direct Search Algorithms for Constrained Optimization. SIAM Journal on Optimization, 17(1):188–217.

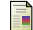

Audet, C. and Dennis, Jr., J. (2009).

A Progressive Barrier for Derivative-Free Nonlinear Programming. SIAM Journal on Optimization, 20(1):445–472.

<span id="page-84-0"></span>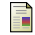

Audet, C., Dennis, Jr., J., and Le Digabel, S. (2008b).

Parallel Space Decomposition of the Mesh Adaptive Direct Search Algorithm. SIAM Journal on Optimization, 19(3):1150–1170.

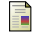

Audet, C., Dennis, Jr., J., and Le Digabel, S. (2012).

Trade-off studies in blackbox optimization. Optimization Methods and Software, 27(4–5):613–624.

<span id="page-85-1"></span><span id="page-85-0"></span>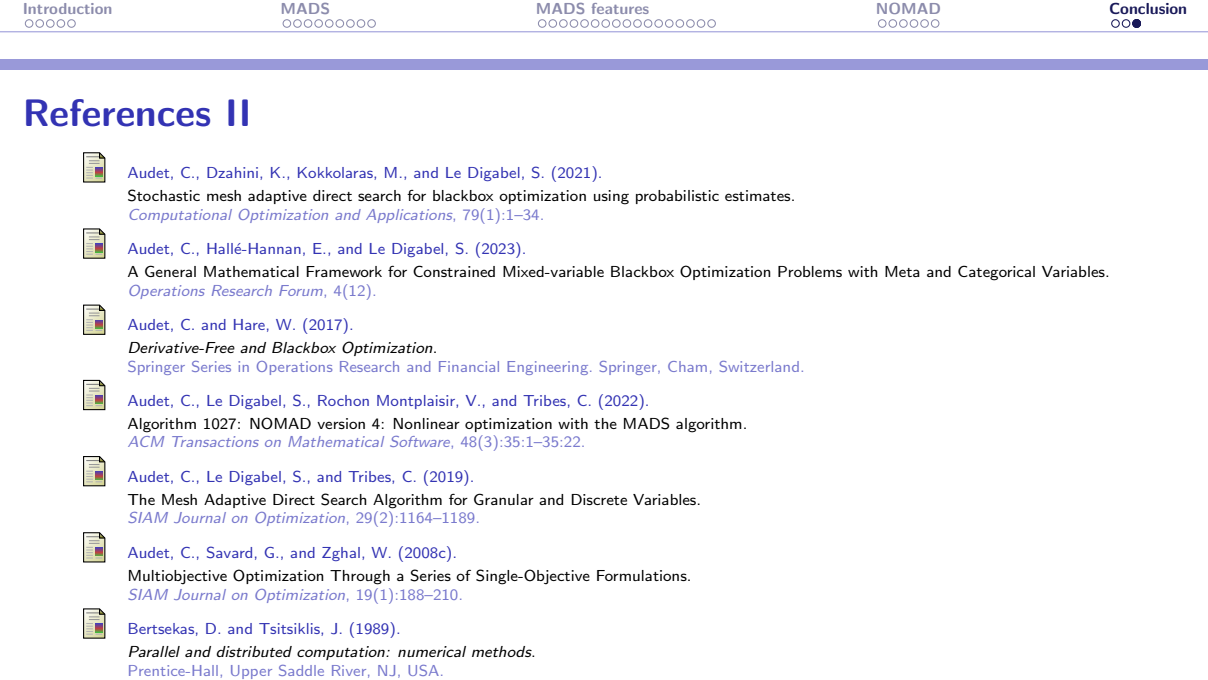

### References III

<span id="page-86-1"></span><span id="page-86-0"></span>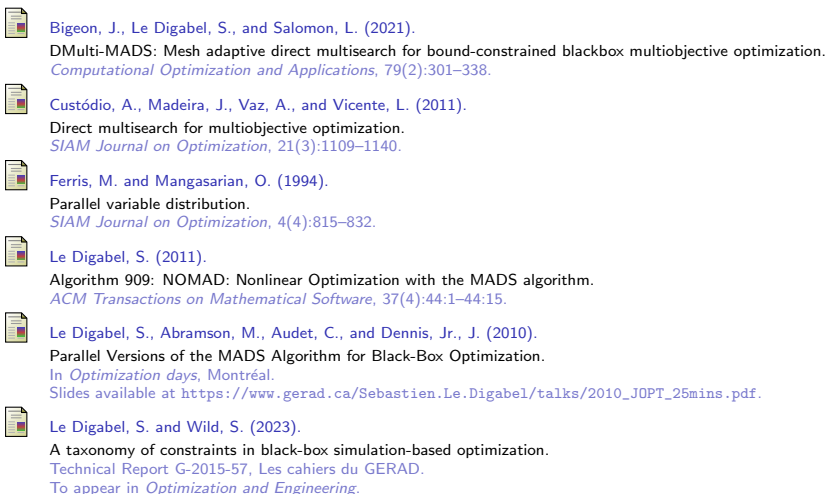

#### References IV

F

Talgorn, B., Le Digabel, S., and Kokkolaras, M. (2015). Statistical Surrogate Formulations for Simulation-Based Design Optimization. Journal of Mechanical Design, 137(2):021405–1–021405–18.

F

Vicente, L. and Custódio, A. (2012). Analysis of direct searches for discontinuous functions. Mathematical Programming, 133(1-2):299–325.